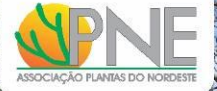

# PLANO DE MANEJO FLORESTAL DE RENDIMENTO SUSTENTADO DO **PROJETO DE ASSENTAMENTO FLORESTAN FERNANDES – CANINDÉ<br>DE SÃO FRANCISCO - SE**

**DO PROJETO DE ASSENTAMENTO FLORESTAN FERNANDES – CANINDÉ DE SÃO FRANCISCO - SE**

"Serviços especializados (pessoa jurídica) para elaboração de Planos de Manejo Florestal Comunitário<br>Sustentável da Caatinga (PMFCS)"

Projeto BRA/14/G32 - Manejo do uso sustentável da terra no semiárido do nordeste brasileiro - Sergipe

Maio de 2021

**RECIFE**

 $\mathcal{L}$ 

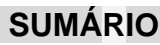

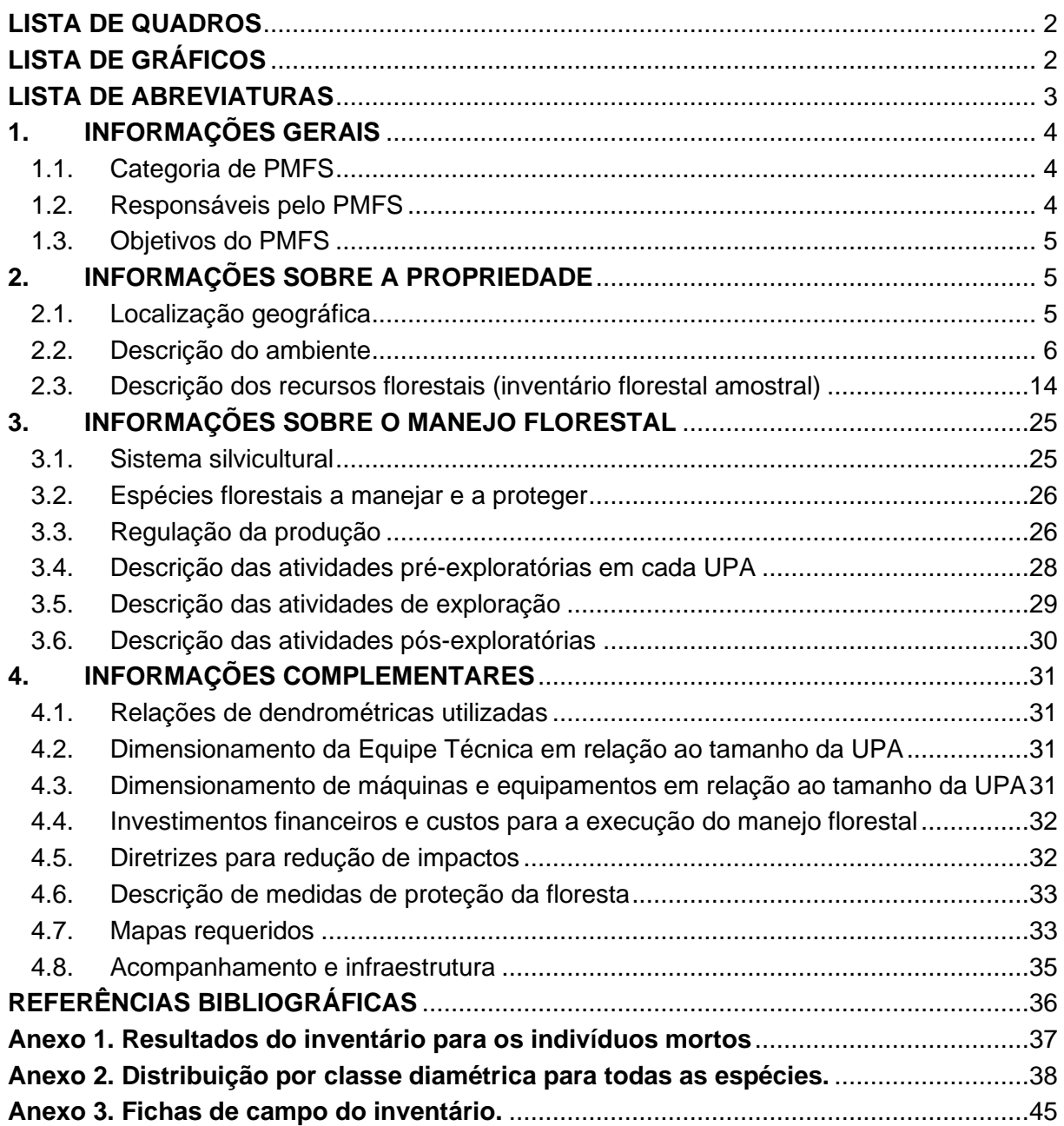

# <span id="page-2-0"></span>**LISTA DE TABELAS**

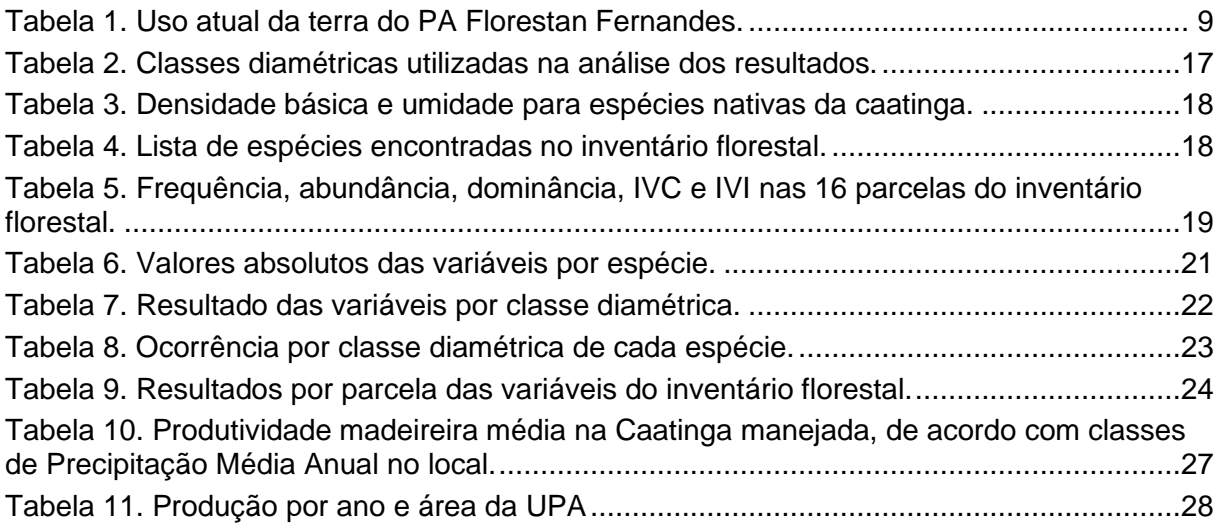

# <span id="page-2-1"></span>**LISTA DE FIGURAS**

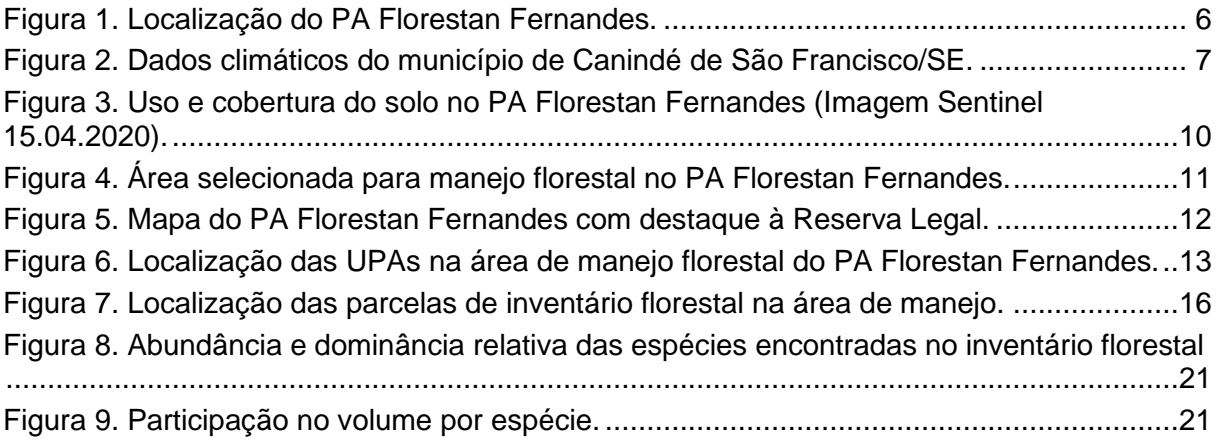

# <span id="page-3-0"></span>**LISTA DE ABREVIATURAS**

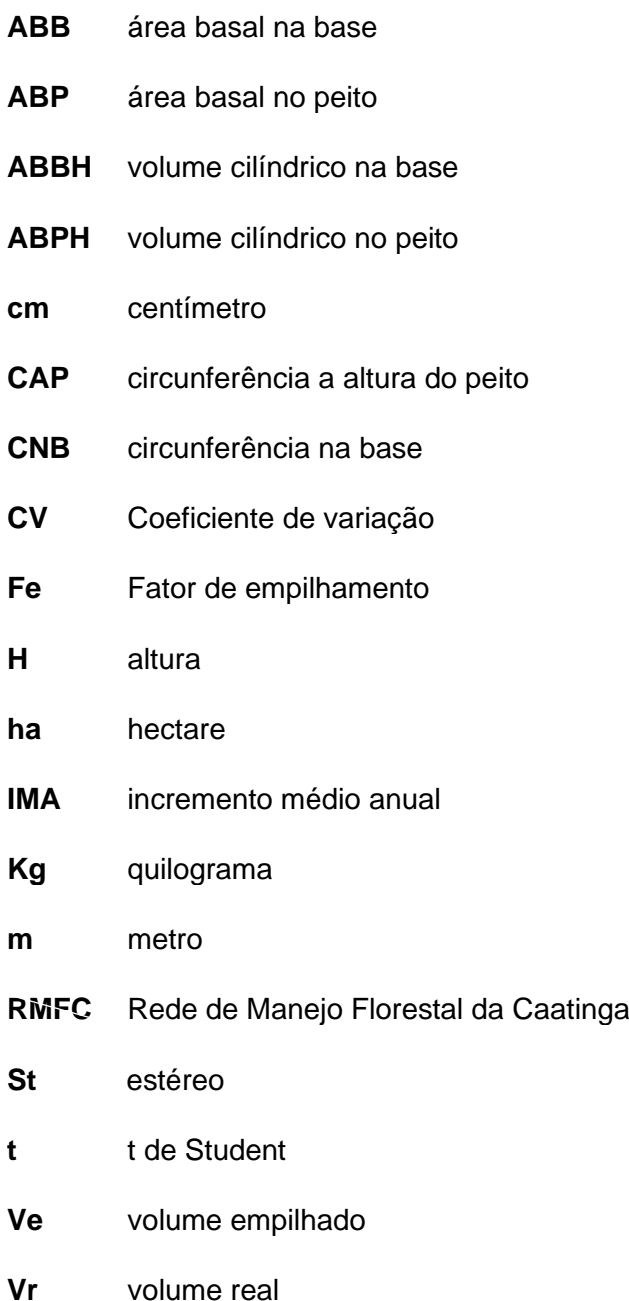

# <span id="page-4-0"></span>**1. INFORMAÇÕES GERAIS**

# <span id="page-4-1"></span>**1.1. Categoria de PMFS**

- Quanto à titularidade da floresta:
- ( ) PMFS em floresta privada (X) PMFS em floresta pública
	- Quanto ao detentor:
- ( ) PMFS individual (X) PMFS comunitário

( ) PMFS empresarial ( ) PMFS em floresta pública

( ) PMFS público em Floresta Nacional

# <span id="page-4-2"></span>**1.2. Responsáveis pelo PMFS**

# *Proponente:*

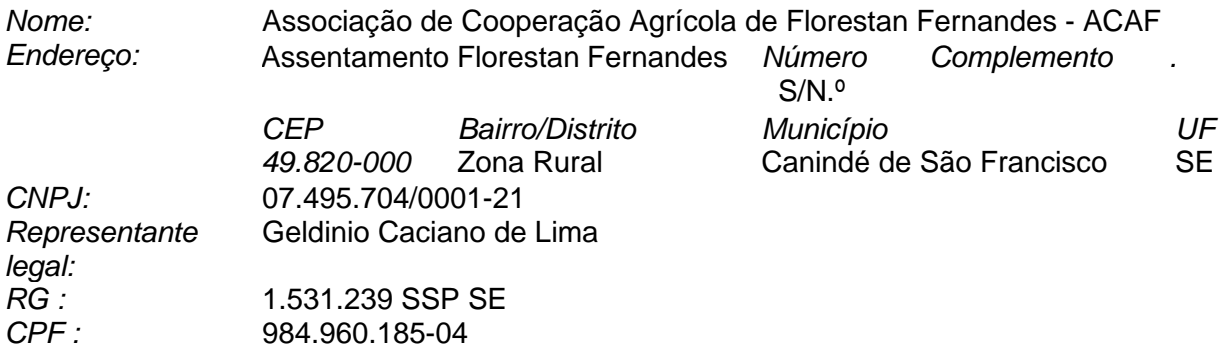

# **Responsável Técnico elaboração do PMFS**

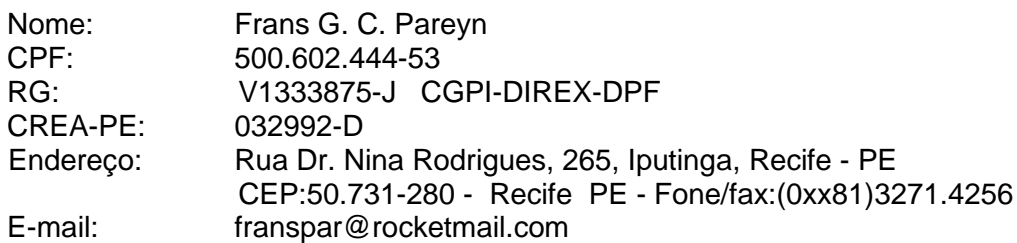

# **Responsável Técnico execução do PMFS**

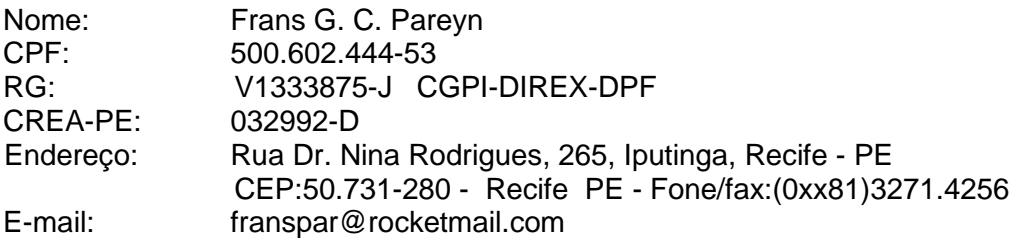

# <span id="page-5-0"></span>**1.3. Objetivos do PMFS**

# Objetivo Geral:

Implementar o manejo florestal sustentável da caatinga em uma área de 98,85 hectares na Reserva Legal do Projeto de Assentamento Florestan Fernandes (Canindé de São Francisco/SE) visando a obtenção de produtos florestais sustentáveis e a geração de renda na comunidade.

#### Objetivos específicos

- Manejar anualmente 1 UPA com área aproximada de 3,66 hectares.
- Obter uma produtividade de aproximadamente 94,4 estéreos por hectare (58% do estoque total) mediante corte seletivo. Obter no primeiro ano uma produção de 345 estéreos.
- Ocasionalmente, outros produtos podem ser obtidos, tais como estacas e mourões, principalmente para atender a demanda da comunidade.

Observação: Em função de oportunidades de mercado, poderá haver a transformação da lenha em carvão vegetal. Neste caso, haverá um projeto de licenciamento específico para a construção e operação dos fornos.

# <span id="page-5-1"></span>**2. INFORMAÇÕES SOBRE A PROPRIEDADE**

# <span id="page-5-2"></span>**2.1.Localização geográfica**

- Município: Canindé de São Francisco/SE
- Acesso: O acesso ao PA Florestan Fernandes é pela SE-230. A entrada se localiza a aproximadamente 9 km da cidade de Canindé de São Francisco à esquerda em direção a Paulo Afonso. Na estrada vicinal, novamente à esquerda após 2 km para chegar na vila (Figura 1).

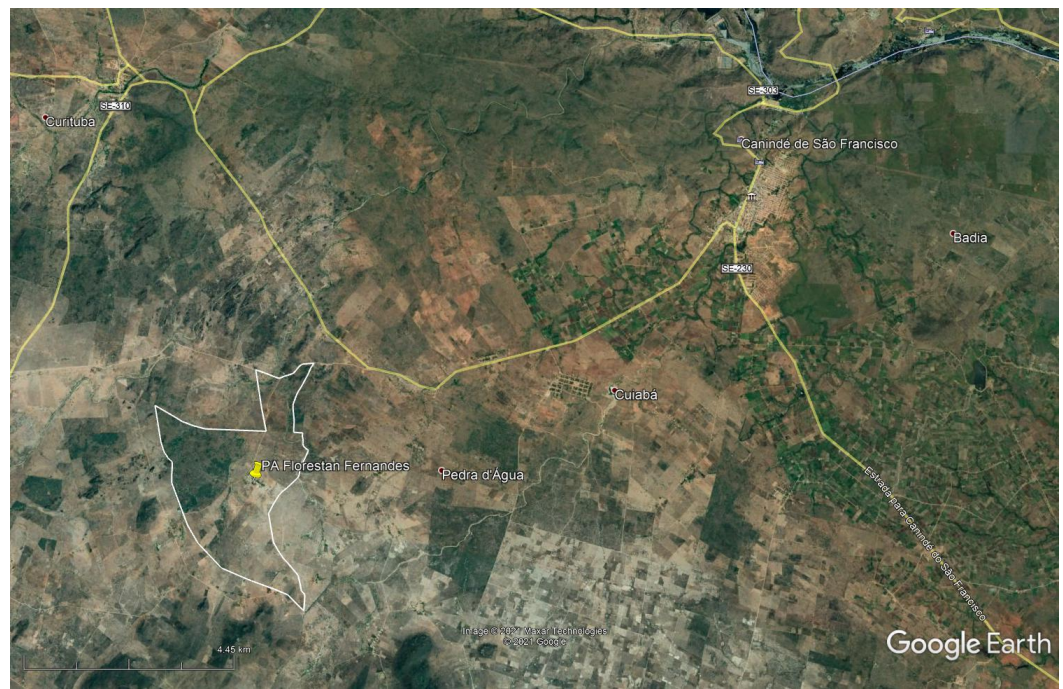

**Figura 1. Localização do PA Florestan Fernandes.**

<span id="page-6-1"></span>• Região: Semiárido do estado de Sergipe. O município pertence ao Território do Alto Sertão Sergipano, microrregião geográfica Sergipana do Sertão do São Francisco.

# <span id="page-6-0"></span>**2.2. Descrição do ambiente**

• Clima:

O clima da região é do tipo semiárido quente (BSh) com temperatura variando entre 24º e 26º C. A média pluviométrica anual é de 411 mm (Figura 2).

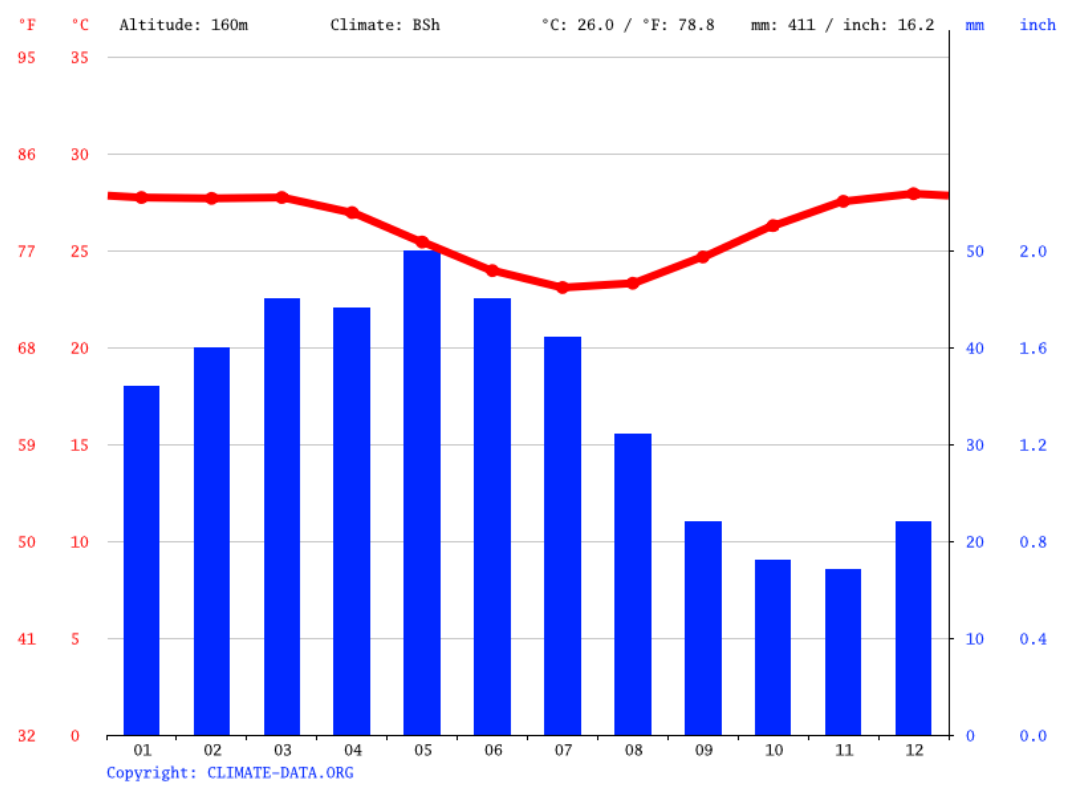

<span id="page-7-0"></span>**Figura 2. Dados climáticos do município de Canindé de São Francisco/SE (média histórica 1999-2019) (Fonte: climate-data.org).**

#### • Geologia:

O município de Canindé de São Francisco está localizado na Faixa de Desdobramentos Sergipano, mais especificamente no Domínio Poço Redondo que se constitui de uma seqüência de ortognaisses tonalito-granodioríticos e de paragnaisses subordinados, freqüentemente migmatizados, denominados de Complexo Migmatítico de Poço Redondo, e por intrusões de granitóides tardi a pós-tectônicos.

(http://www.cprm.gov.br/publique/media/geologia\_basica/plgb/sergipe/sergipe\_geologia.pdf)

# • Topografia e solos:

O relevo do assentamento é, de forma geral, plano a suave ondulado. Os solos mais representativos são os neossolos litólicos e luvissolos crômicos.

• Hidrologia:

Ocorrem três riachos intermitentes no PA que se unem após o limite do assentamento e finalmente desaguam no rio São Francisco.

# • Vegetação:

A vegetação que ocorre no assentamento e no município é vegetação de caatinga nas tipologias de savana-estépica florestada, arborizada e gramíneo-lenhosa.

De acordo com o Inventário Florestal Nacional, o município de Canindé de São Francisco se destaca pela segunda maior cobertura florestal do estado (28% do seu território). Em média, o estoque de madeira encontrada por hectare em área de floresta no bioma Caatinga em Sergipe foi de 25,67 m $^3$  ha $^{\text{-1}}$  (DAP > 5cm) ou 26,56 tMS ha $^{\text{-1}}$  (em torno de 125 st ha $^{\text{-1}}$ ).

Na área da Reserva Legal do PA Florestan Fernandes, Pimentel (2011) encontrou uma área basal no peito média de 10,9 m $^2$  ha $^{\text{-1}}$  através de um inventário realizado em 30 parcelas de 20 x 20m (CAP > 6cm). Ao todo, encontrou 26 espécies arbóreas pertencentes a 16 famílias. As espécies principais foram Catingueira, Imburana-de-cambão, Pinhão, Bom-nome e Angico-decaroço.

# • Vida silvestre:

Foram empregadas, para este item, principalmente registros por membros da equipe e entrevistas com os assentados bem como evidências diretas (pegadas, fezes e tocas). É consenso que os padrões de precipitação pluviométrica afetam de modo determinante o período de atividade (ou seja, a quantidade de tempo em que os animais permanecem ativos no ambiente e podem ser encontrados/observados com maior frequência pelos pesquisadores).

# **Mastofauna**

Foi registrado um total de seis espécies para a mastofauna. A classificação taxonômica das espécies de mamíferos não-volantes seguiu o trabalho de Gardner (2008) para os membros das ordens Didelphimorphia, Cingulata e Chiroptera; Bonvicino, Oliveira e D'Andrea (2008) para os membros da ordem Rodentia; e Wilson e Reeder (2005) para as ordens Carnivora e Primates. Para verificar os nomes científicos válidos e taxonomia das espécies dos mamíferos não-volantes, foram feitas consultas ao "Mammals Species of the World, 3rd edition" [\(https://www.departments.bucknell.edu/biology/resources/msw3/\)](https://www.departments.bucknell.edu/biology/resources/msw3/) e complementarmente à lista de espécies de mamíferos divulgada pela Sociedade Brasileira de Mastozoologia (Abreu et al., 2020).

As espécies registradas foram: preás (*Galea spixii*), raposas (*Cerdocyon thous*), tatu-peba (*Euphractus sexcinctus*), sagui-de-tufo-branco (*Callithrix jacchus*), gato-mourisco (*Puma yagouaorundi)* e gato-do-mato (*Leopardus* sp.).

# **Herpetofauna**

No caso da herpetofauna foram registradas nove espécies: sapo-cururu (*Rhinella jimi*), sapode-verruga (*Rhinella granulosa*), lagarto (*Lygodactylus klugei*), iguana (*Iguana iguana*), lagartixa (*Tropidurus hispidus*), tejo (*Salvator merianae*), cascavel (*Crotalus durissus*), cobra preta (*Pseudoboa nigra*) e jararaca (*Bothrops erythromelas*).

# **Avifauna**

Foram observadas 4 espécies de aves e listadas vinte e quatro, através de entrevistas com moradores locais.

Seriema (*Cariama cristata*), Asa-branca (*Patagioenas picazuro*), Galo-de-campina (*Paroaria dominicana*) e Carcará, (*Caracara plancus*).

**Outros nomes populares foram citados por moradores da região:** Saracura do Brejo, Três Côcos, Coruja, Caboré, Anum Branco, Anum Preto, Bem-te-vi, Urubu, Garrincha, Brió, Nambu, Codorniz, Casaca de Couro, Louro, Arara, Codorna, Juriti, Fogo Pagou, Cancão, Sabiá, Sanhaçú, Jesus Meu Deus, João de Barro, Pica Pau, Perdiz.

Essas espécies apresentam ampla distribuição geográfica na Caatinga. Quanto ao seu *status* de conservação, nenhuma destas espécies consta na categoria ameaçada da Lista Vermelha de Espécies Ameaçadas de Extinção (IUCN, 2020) e nem na lista de espécies do Livro Vermelho da Fauna Brasileira Ameaçada de Extinção (2018).

#### • Meio socioeconômico:

O PA Florestan Fernandes conta com 32 famílias de agricultores familiares. A divisão dos lotes já foi implementada pelo INCRA. As principais atividades são a agricultura de subsistência e a pecuária extensiva.

Há pouca ocorrência de apicultura no assentamento e parte da renda é obtida mediante trabalho remunerado em áreas de agricultura irrigada no município.

#### • Infraestrutura e serviços:

A principal infraestrutura existente é a vila do assentamento composta pelas casas dos agricultores e a antiga casa sede da Fazenda (sede da Associação).

O PA encontra-se cercado com cerca de arame farpada.

Há quatro barragens/barreiros na propriedade.

Uso atual da terra:

O uso atual da terra do PA Florestan Fernandes está apresentado na Figura 3 e na Tabela 1.

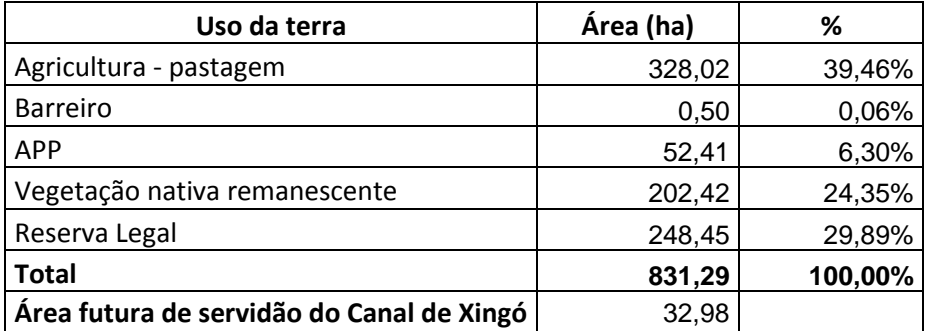

#### <span id="page-9-0"></span>**Tabela 1. Uso atual da terra do PA Florestan Fernandes.**

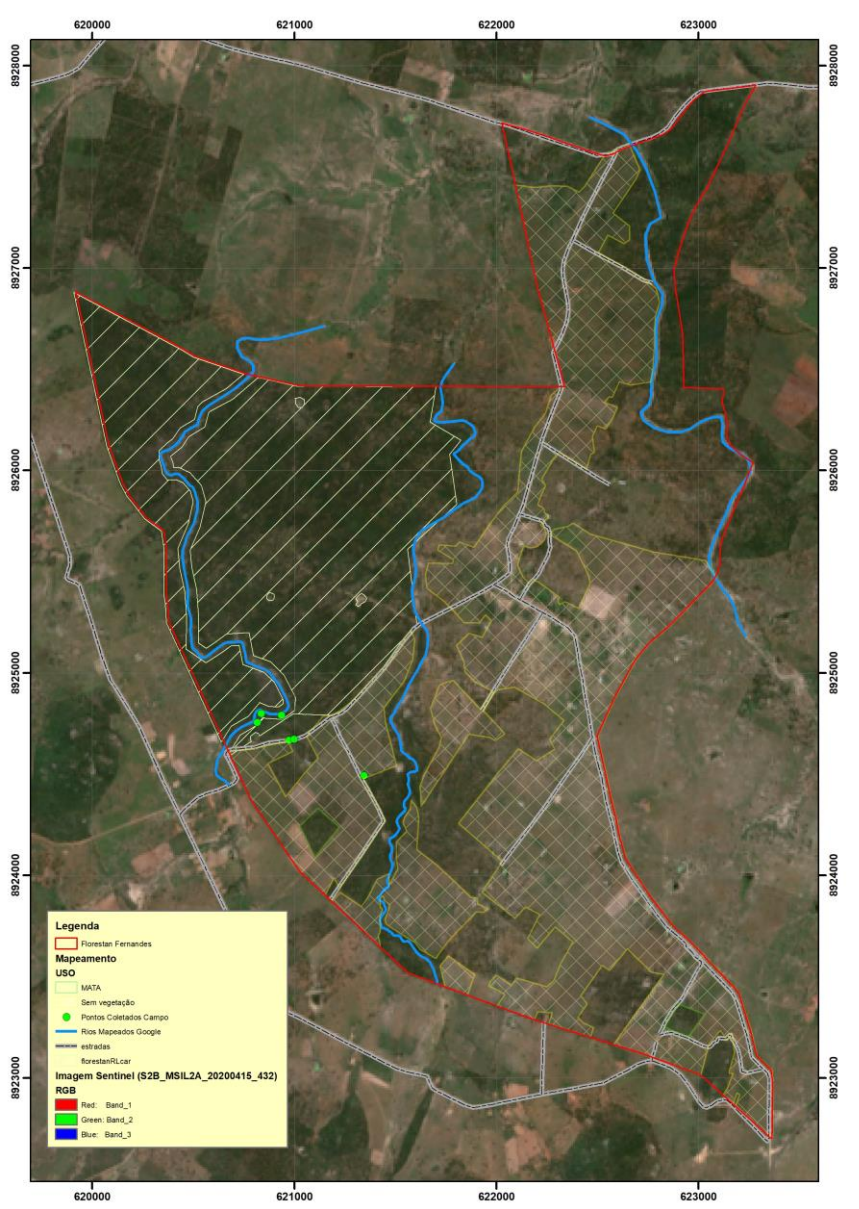

<span id="page-10-0"></span>**Figura 3. Uso e cobertura do solo no PA Florestan Fernandes (Imagem Sentinel 15.04.2020).**

• Áreas produtivas para fins de manejo florestal

A área selecionada para implementar o manejo florestal sustentado é uma parte da Reserva Legal (Figura 4). Essa escolha se baseou no fato de ser área comunitária e ter uma cobertura florestal adequada para manejo. A área destinada ao manejo totaliza 98,85 ha o que representa aproximadamente 39,8 % da área total de Reserva Legal e 11,9 % da área total do assentamento.

O manejo florestal sustentado em área de Reserva Legal é previsto na Lei Federal 12.651 de 25.05.2012 através dos seus artigos 17 e 20.

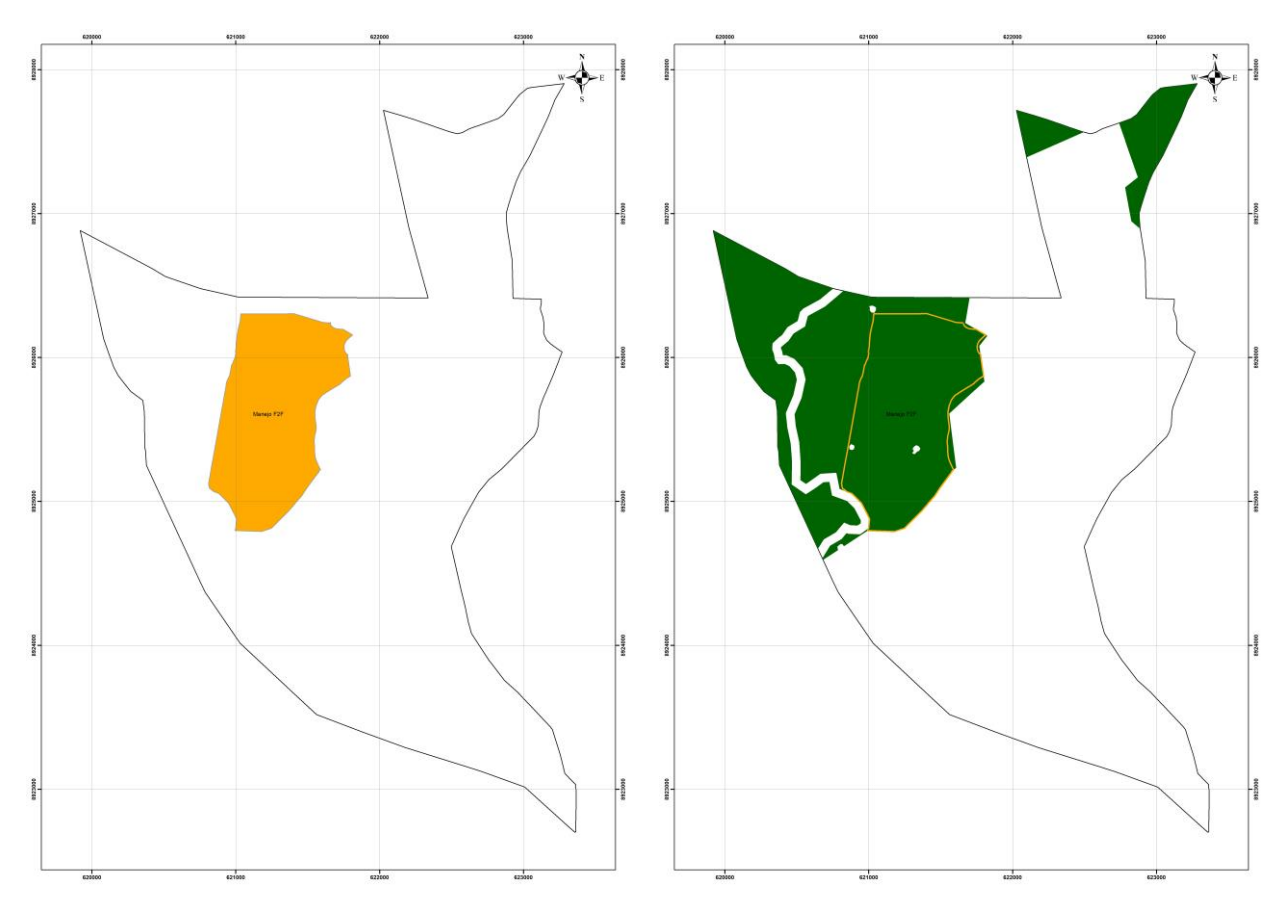

<span id="page-11-0"></span>**Figura 4. Área selecionada para manejo florestal no PA Florestan Fernandes.**

• Áreas não-produtivas ou destinadas a outros usos

A maior parte do assentamento é destinada aos lotes das famílias para serem utilizados para a prática de agricultura e pecuária.

• Áreas de Preservação Permanente (APP)

As APPs no PA se referem às matas ciliares nos três riachos intermitentes que cruzam a propriedade. Essas áreas totalizam 52,41 ha.

• Áreas reservadas (exemplo: Áreas de Alto Valor para Conservação, reserva absoluta)

Não há áreas reservadas existentes no PA. Foi delimitada uma área de servidão no limite norte da Reserva Legal consistindo de uma zona de amortecimento para o futuro canal do Xingó.

• Área de Reserva Legal

A área de Reserva Legal totaliza 248,45 hectares e é constituída por 3 subáreas, conforme pode ser observado na Figura 5.

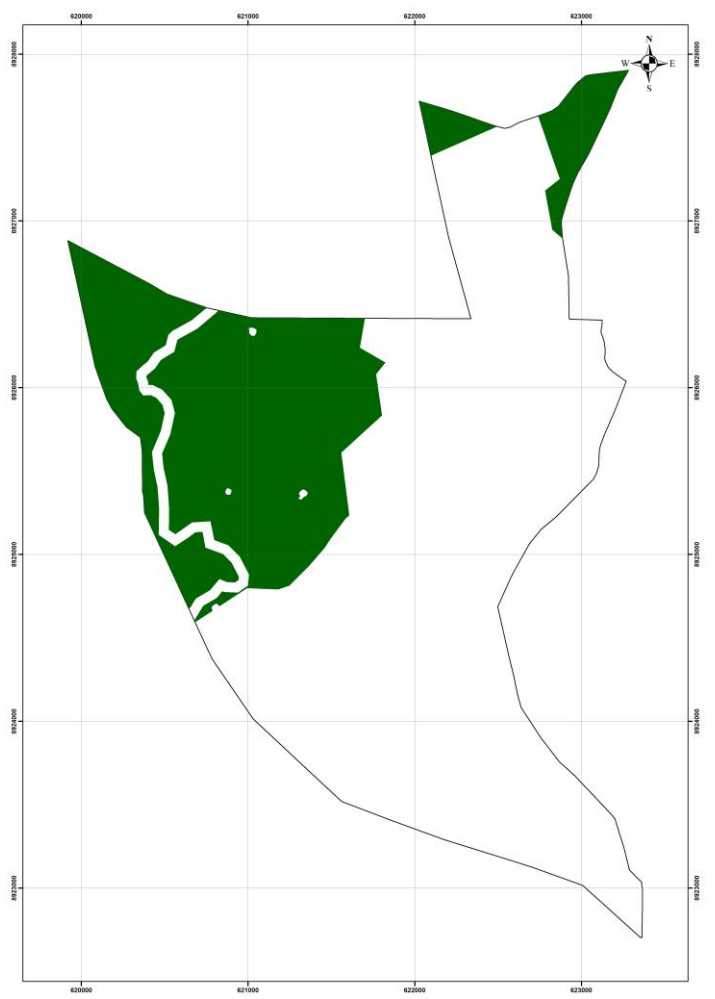

<span id="page-12-0"></span>**Figura 5. Mapa do PA Florestan Fernandes com destaque à Reserva Legal.**

# • Tipologias florestais

A tipologia florestal encontrada na área de manejo é a savana-estépica arborizada (Caatinga arbustivo-arbórea densa). As características de estoque e diversidade são apresentadas no item 2.3.

# • Localização das Unidades de Produção Anual (UPAs)

A localização das UPAs é apresentada na Figura 6. A sequência de implementação das UPAs foi planejada em função do acesso já existente e do avanço paulatino do manejo para áreas mais distantes das vias de acesso. Assim, será possível implementar apenas um único carreador principal permanente, reduzindo o impacto ambiental na área de manejo.

O número de UPAs é igual ao número de anos no ciclo de corte (27).

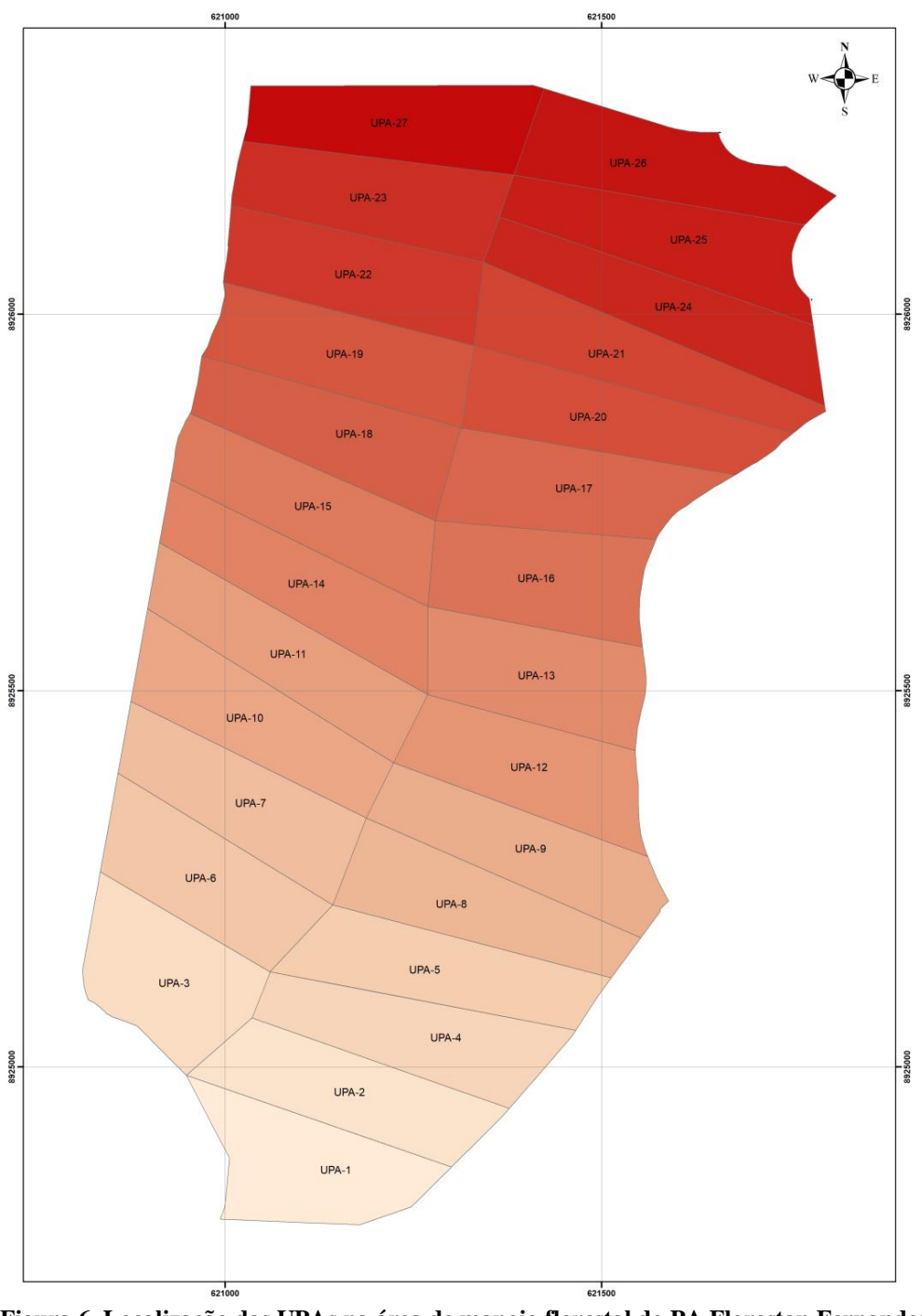

<span id="page-13-0"></span>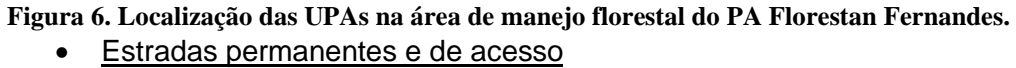

Há duas estradas vicinais principais no Assentamento. Uma cruza o assentamento de norte ao sul e passa no limite sul da Reserva Legal e da área de manejo florestal. Outra estrada vicinal liga a sede do assentamento para o lado leste e para a SE-309.

O acesso à comunidade é bom, independente do período do ano (seco ou chuvoso).

# <span id="page-14-0"></span>**2.3. Descrição dos recursos florestais (inventário florestal amostral)**

• Métodos utilizados no inventário

#### *Materiais utilizados*

- Planta topográfica
- GPS
- Bússola
- fita métrica
- **Trena**
- Prancheta de mão, ficha de campo de inventário
- Régua graduada
- Tinta spray
- Facão, foice
- Computador

#### *Mapeamento florestal*

O mapeamento florestal se baseou nas plantas já existentes e foi realizado seguindo as seguintes etapas:

- **Mapeamento prévio semi-detalhado:** Realizado com base em imagens Sentinel do ano de 2020, representando a localização de remanescentes de vegetação nativa.
- **Reconhecimento de campo**: Esta avaliação in loco permitiu realizar o zoneamento da propriedade, identificando o relevo e as áreas propícias a realização do manejo.
- Desenho final: foi produzido através de digitalização em programa de computador com base nos pontos levantados por GPS de navegação.

#### *Inventário Florestal e Cubagem*

#### **Sistema de amostragem**

Visto a aparente homogeneidade da vegetação e objetivando conseguir uma média representativa da variabilidade interna da vegetação, optou-se pelo sistema de amostragem híbrido entre sistemático e aleatório com a alocação das unidades amostrais distribuídas de forma tal a contemplar toda a área a ser manejada. As parcelas foram alocadas no sentido norte-sul a partir do ponto em campo correspondente à coordenada definida no escritório.

O detalhamento das coordenadas de cada parcela é como segue (Figura 7):

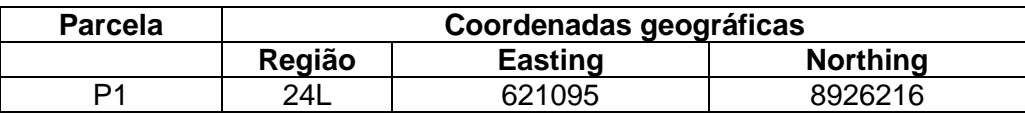

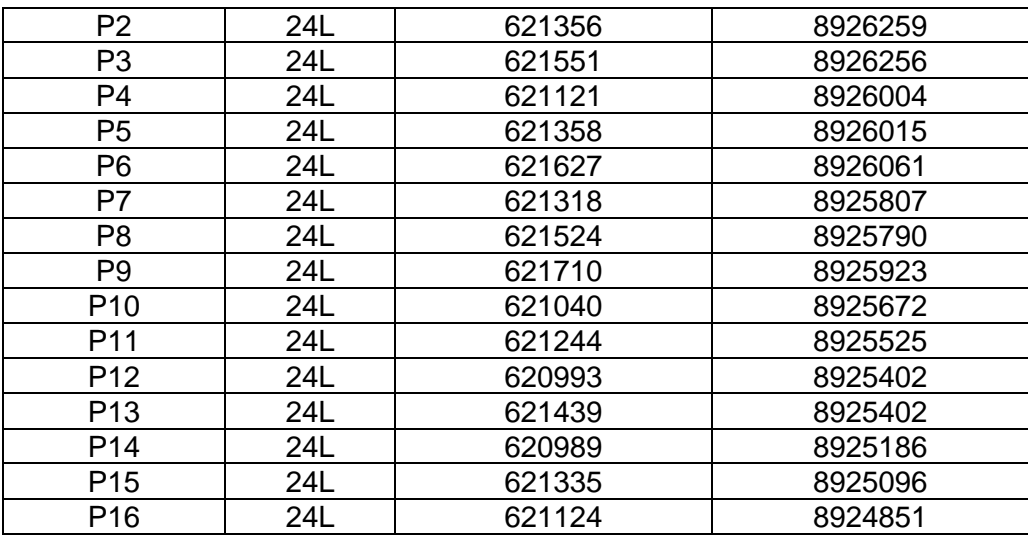

Datum: SIRGAS2000

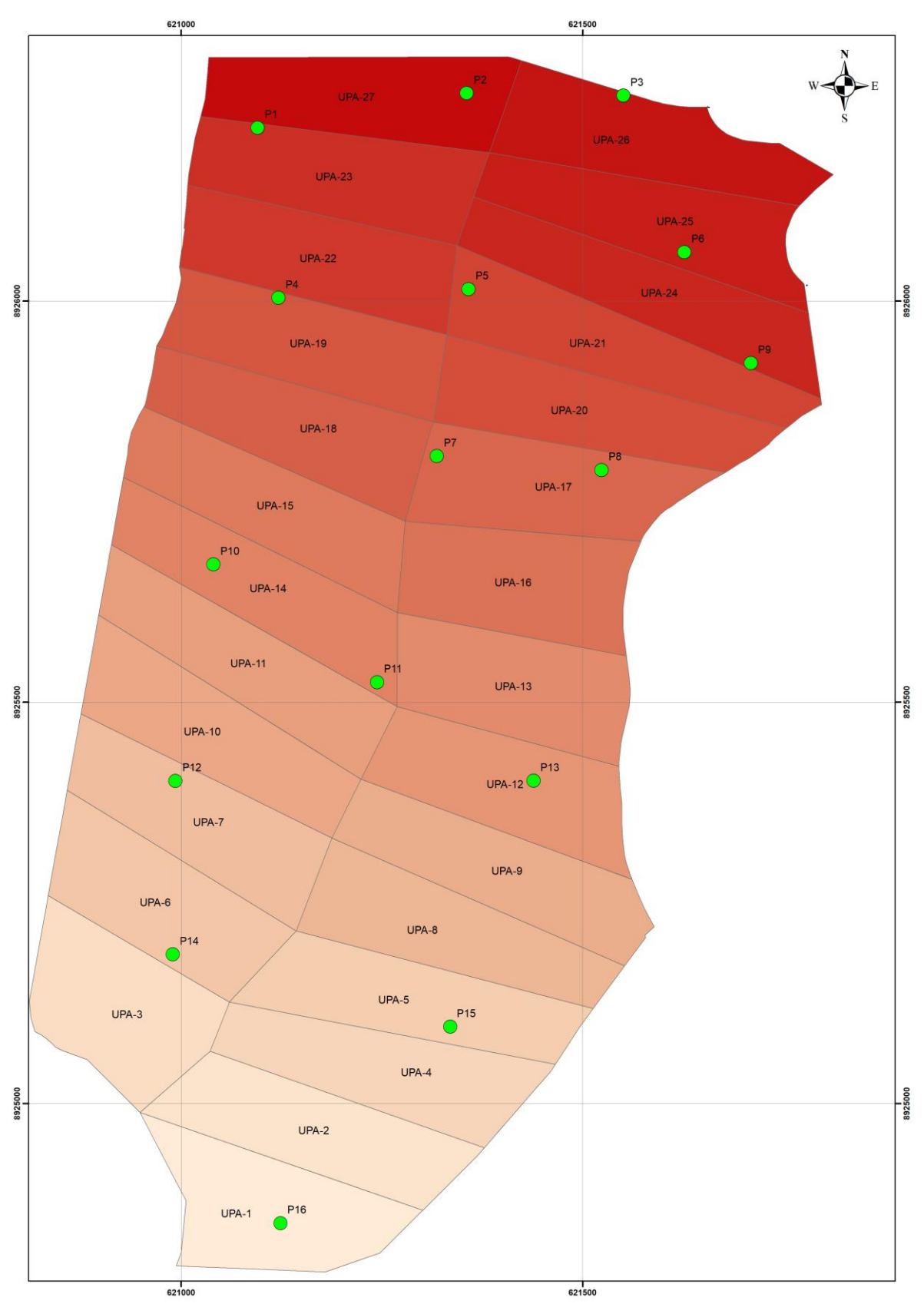

<span id="page-16-0"></span>**Figura 7. Localização das parcelas de inventário florestal na área de manejo.**

De uma forma geral, a metodologia utilizada para o inventário florestal e a medição das parcelas seguiu as orientações do Protocolo da Rede de Manejo Florestal da Caatinga (RMFC).

#### **Tamanho e forma das parcelas**

Utilizou-se a forma quadrado com tamanho de 20 x 20 m (área de 400 m<sup>2</sup>), baseado em experiências anteriores e experiências de inventários florestais realizados pelo Projeto PNUD/FAO/IBAMA e RMFC que apontam este tamanho e forma como tecnicamente recomendado para este tipo de vegetação.

#### **Dados coletados**

Nas unidades amostrais foram medidas as seguintes variáveis:

- CAP circunferência a altura do peito, mensurada a 1,30m da superfície do solo, utilizando-se a fita métrica com aproximação de 0,5cm;
- CNB circunferência na base, mensurada a 0,30m da superfície do solo, utilizandose a fita métrica com aproximação de 0,5cm;
- Altura, mensurada com régua graduada com aproximação de 0,10 m até 4m de altura e aproximação de 0,5m acima de 4m de altura;
- Espécie, através do nome vulgar na região através do depoimento de mateiros e identificação in loco por biólogo/botânico. Posteriormente, a identificação e confirmação dos nomes científicos foi realizada pelo biólogo em herbário.
- Para cada indivíduo foi registrada a sua classe de vitalidade (viva/morta);

#### **Critérios de medição adotados**

Somente foram medidas árvores com  $CAP \geq 6.0$  cm.

Os demais critérios seguiram as orientações do Protocolo da Rede de Manejo.

#### **Computação e análise dos dados.**

O processamento ou computação dos dados de campo foi realizado utilizando o software Excel.

Para o cálculo, obtenção dos resultados e análise, utilizou-se as classes diamétricas apresentadas na Tabela 2.

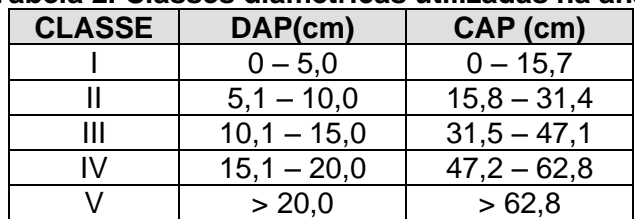

<span id="page-17-0"></span>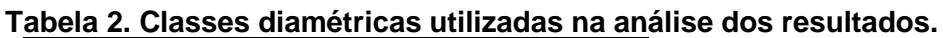

Para a estimativa do Volume real e do Volume empilhado, foram utilizados os seguintes fatores encontrados na literatura:

- Fator de forma: ff = 0,9 a partir do volume cilíndrico do peito (PNUD/FAO Plano de Manejo do Seridó e Arcanjo, J. - comunicação oral)
- Fator de empilhamento: Fe = 3,32 (Carvalho, A.J.E. e Oliveira, C.R. de, 1993. Avaliação do estoque lenhoso. Inventário Florestal do Estado do Ceará. Projeto PNUD/FAO/IBAMA/BRA/87/007/GOVERNO DO CEARÁ. Documento de Campo nº 26. (pág.32).

Para a estimativa do Peso seco e do Peso verde foram utilizadas as seguintes fórmulas:

Peso seco = Vol. Real x Densidade básica

Peso verde = Peso seco / (1 – umidade/100)

Os valores de densidade básica e umidade utilizados são apresentados na Tabela 03.

Para as espécies sem valores específicos foram utilizados os valores médios.

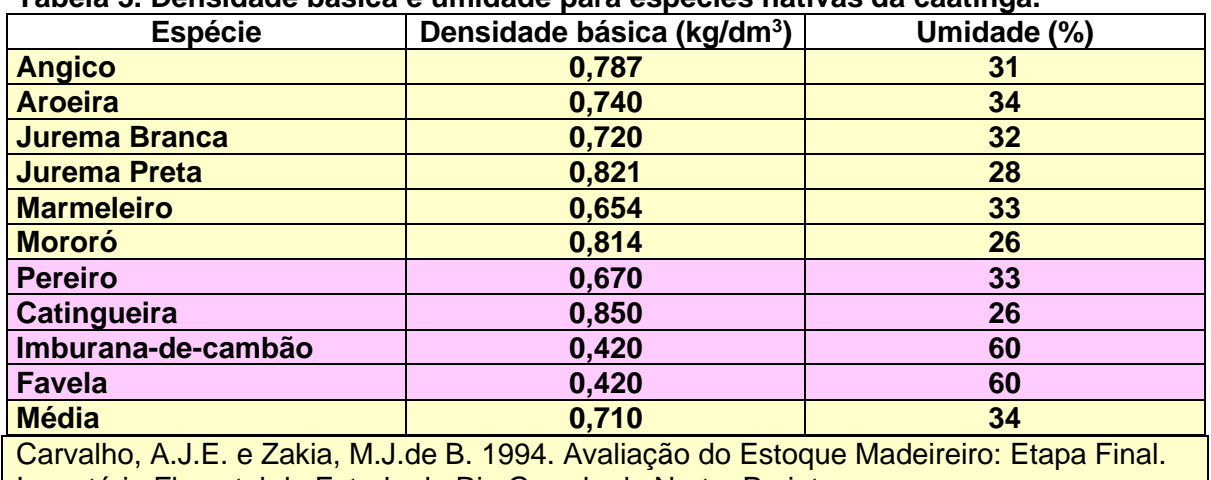

<span id="page-18-0"></span>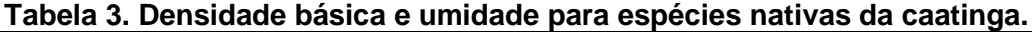

Inventário Florestal do Estado do Rio Grande do Norte. Projeto PNUD/FAO/IBAMA/BRA/87/007/GOVERNO DO RIO GRANDE DO NORTE. Documento de campo no 13. (pág. 22) Projeto PNUD/FAO/IBDF/BRA/87/007. Plano de Manejo Florestal para a Região do Seridó do Rio Grande do Norte. Vol. I: Levantamentos Básicos. Natal. 1988.

# • Composição florística

No inventário florestal da área de manejo foram encontradas 28 espécies de 16 famílias (Tabela 04).

<span id="page-18-1"></span>**Tabela 4. Lista de espécies encontradas no inventário florestal.**

| <b>Nome Vulgar</b> | Nome científico                        | Família                 |
|--------------------|----------------------------------------|-------------------------|
| Angico-de-caroco   | Anadenanthera colubrina (Vell.) Brenan | Leguminosae-Mimosoideae |

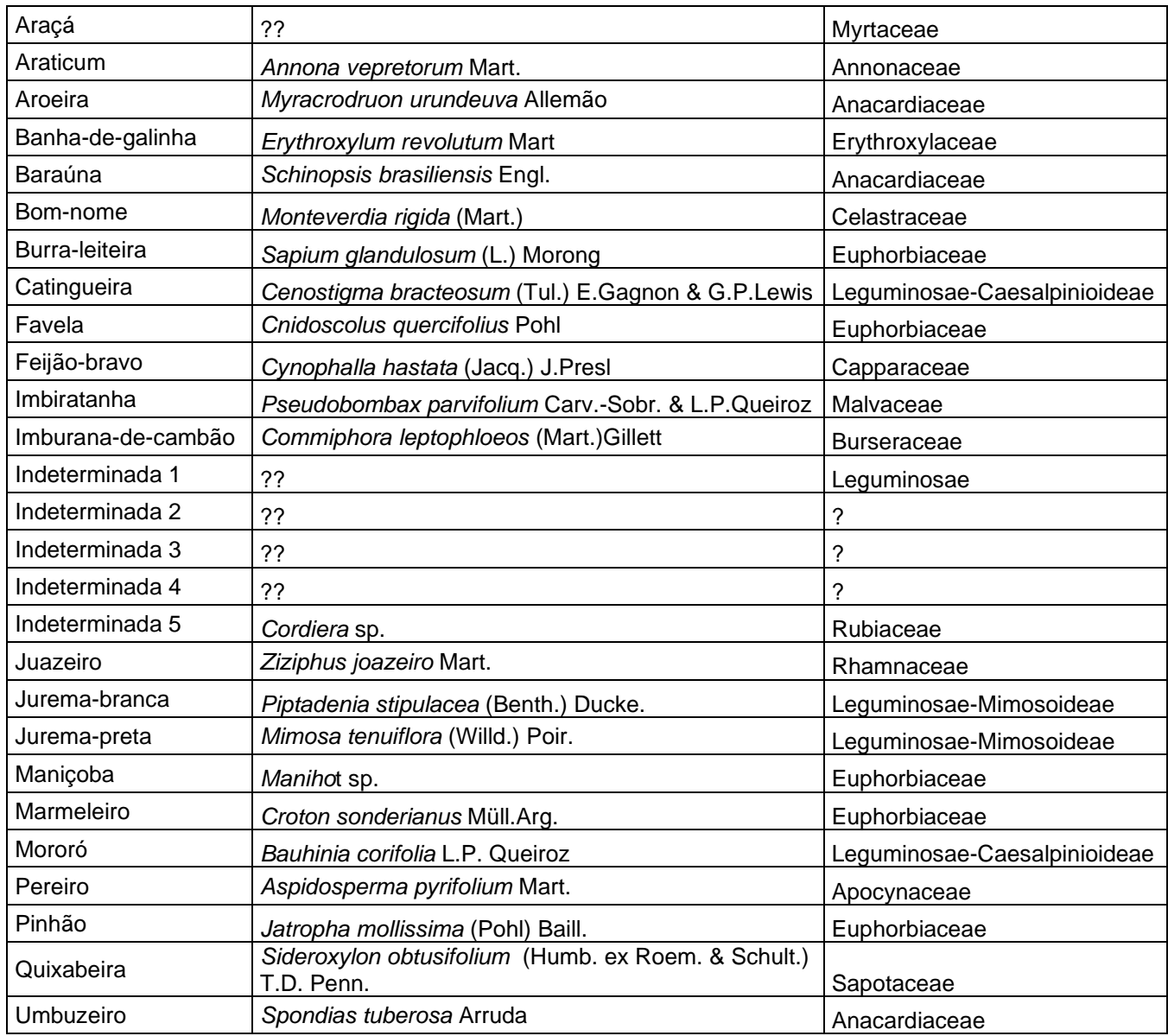

A Tabela 5 apresenta as principais variáveis fitossociológicas. A Catingueira e Imburana-decambão se destacam como espécies mais importantes. Outras espécies de importância secundária são Pinhão, Jurema-branca, Jurema-preta, Angico-de-caroço, Pereiro, Araticum, Feijão-bravo, Aroeira, Baraúna, Favela, Mororó e Feijão-bravo. As demais espécies são raras e pouco representativas.

<span id="page-19-0"></span>**Tabela 5. Frequência, abundância, dominância, IVC e IVI nas 16 parcelas do inventário florestal.**

|                  | $N^{\circ}$ | Freq. |           | Abun. | Abun. | Dom.     | Dom. |            |       |
|------------------|-------------|-------|-----------|-------|-------|----------|------|------------|-------|
| Espécie          | parcelas    | Abs.  | Freq. Rel | Abs   | Rel   | Abs (VE) | Rel  | <b>IVC</b> | IVI   |
| Angico-de-caroco | 11          | 0,69  | 7,33      | 33    | 2,97  | 2,42     | 2,33 | 5,30       | 12,63 |
| Araçá            |             | 0,31  | 3,33      | 14    | 1,26  | 0,35     | 0,34 | 1,60       | 4,93  |
| Araticum         | 6           | 0,38  | 4,00      | 25    | 2,25  | 4,75     | 4.56 | 6,81       | 10,81 |
| Aroeira          |             | 0,31  | 3,33      | 13    | 1,17  | 4,13     | 3,96 | 5,13       | 8,47  |

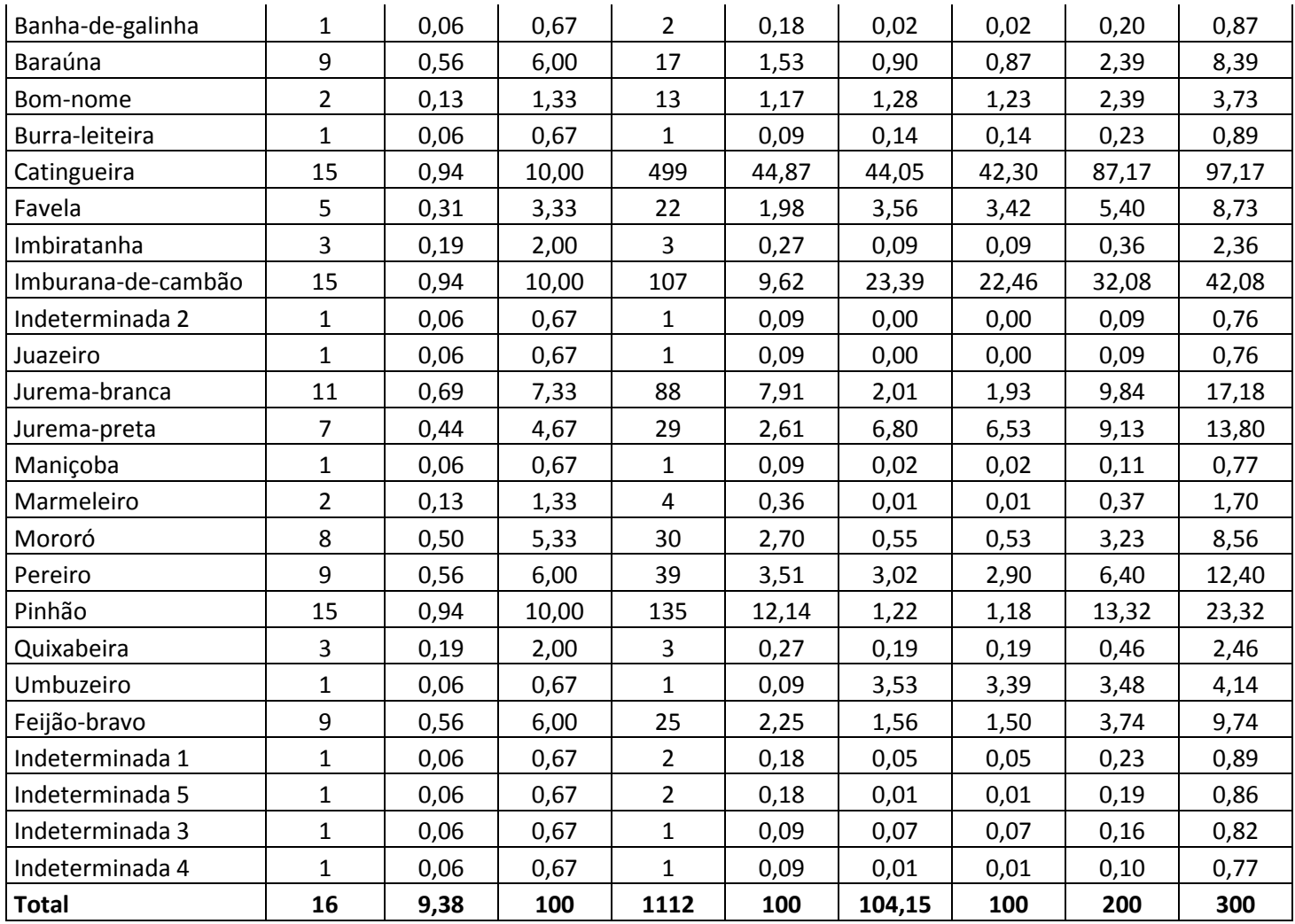

A Figura 8 apresenta a Abundância e Dominância relativa das principais espécies.

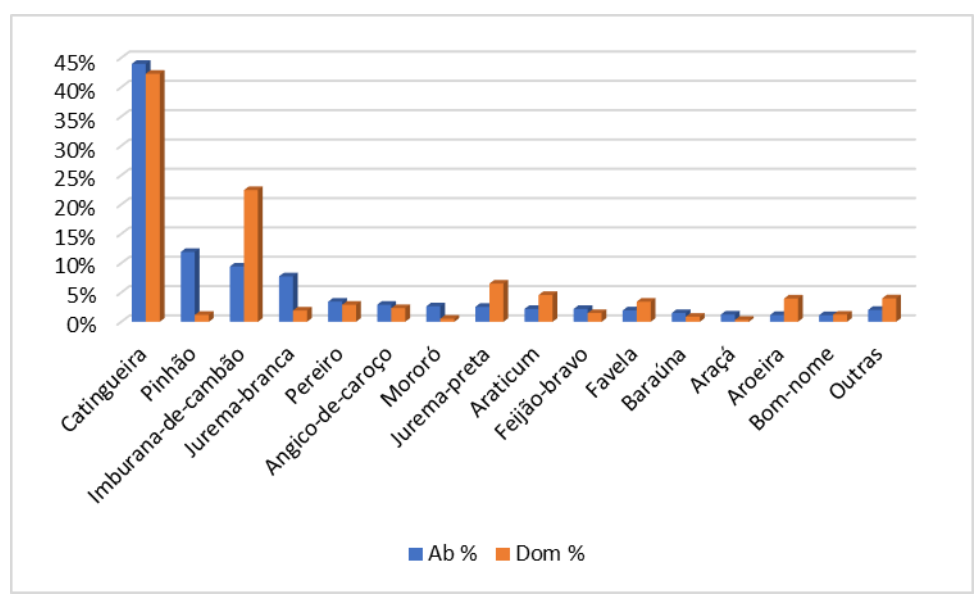

<span id="page-21-1"></span>**Figura 8. Abundância e dominância relativa das espécies encontradas no inventário florestal**

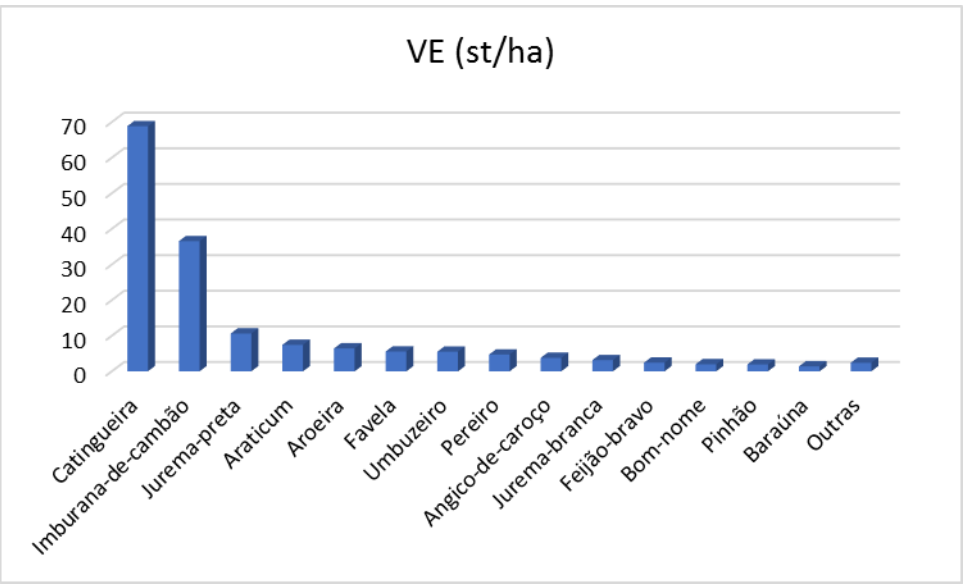

A Figura 9 apresenta a participação de cada espécie no estoque florestal.

<span id="page-21-2"></span>**Figura 9. Participação no volume por espécie.**

Na Tabela 6 apresenta-se a discriminação dos valores absolutos das variáveis para cada espécie.

|                  |    | <b>ABB</b>           | ABP                  | <b>ABBH</b>          | ABPH       | VR         | PV     | PS     | VE      |    |
|------------------|----|----------------------|----------------------|----------------------|------------|------------|--------|--------|---------|----|
| Espécie          | Ν  | (m <sup>2</sup> /ha) | (m <sup>2</sup> /ha) | (m <sup>3</sup> /ha) | $(m^3/ha)$ | $(m^3/ha)$ | (t/ha) | (t/ha) | (st/ha) | %  |
| Angico-de-caroco | 52 | 0,304                | 0,242                | 1,552                | 1,268      | 1,141      | 0,898  | 1,301  | 3,788   | 2% |
| Araçá            | 22 | 0,057                | 0,047                | 0,220                | 0,184      | 0,165      | 0,117  | 0.178  | 0.549   | 0% |
| Araticum         | 39 | 0,487                | 0,409                | 2,917                | 2,486      | 2,237      | 1,589  | 2,407  | 7,428   | 5% |

<span id="page-21-0"></span>**Tabela 6. Valores absolutos das variáveis por espécie.**

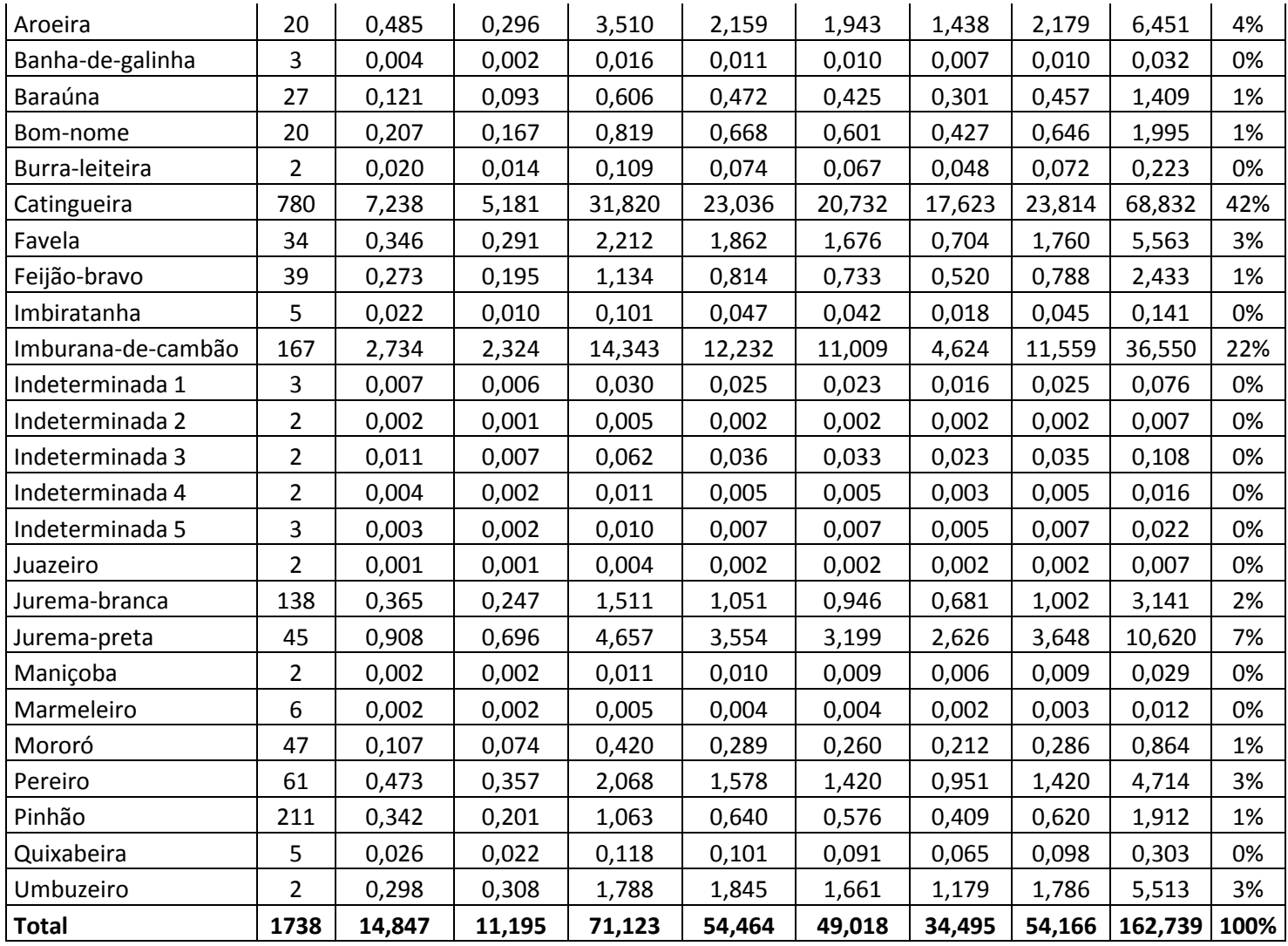

# • Distribuição diamétrica das espécies

A distribuição por classe diamétrica do estoque total encontrado no inventário é apresentada na Tabela 7.

<span id="page-22-0"></span>**Tabela 7. Resultado das variáveis por classe diamétrica.**

|                   | <b>ABB</b>           | <b>ABP</b>           | <b>ABBH</b> | <b>ABPH</b> | <b>VR</b>  |          |          |              |      |
|-------------------|----------------------|----------------------|-------------|-------------|------------|----------|----------|--------------|------|
| <b>Classe DAP</b> | (m <sup>2</sup> /ha) | (m <sup>2</sup> /ha) | $(m^3/ha)$  | $(m^3/ha)$  | $(m^3/ha)$ | PV(t/ha) | PS(t/ha) | $VE$ (st/ha) | %    |
|                   | 4,922                | 2,845                | 19,958      | 11,457      | 10,311     | 8,155    | 11,555   | 34,232       | 21%  |
| Ш                 | 5,281                | 3,982                | 24,790      | 18,553      | 16,698     | 12,421   | 18,572   | 55,437       | 34%  |
| $\mathbf{III}$    | 1,963                | 2,002                | 9,573       | 9,776       | 8,798      | 5,755    | 9,640    | 29,210       | 18%  |
| IV                | 1,766                | 1,266                | 10,532      | 7,439       | 6,695      | 4,735    | 7,437    | 22,226       | 14%  |
| v                 | 0,915                | 1,101                | 6,270       | 7,240       | 6,516      | 3,429    | 6,961    | 21,633       | 13%  |
| Total             | 14,847               | 11,195               | 71,123      | 54,464      | 49,018     | 34,495   | 54,166   | 162,739      | 100% |

A distribuição por classe diamétrica do volume empilhado é bastante equilibrada com 21%, 34%, 18%, 14% e 13% para as classes I, II, III, IV e V respectivamente.

No inventário florestal realizado no PA Florestan Fernandes encontrou-se um estoque médio de **162,7 st/ha**. A vegetação é caracterizada por uma ABP de **11,2 m<sup>2</sup> /ha**, muito similar à encontrada por Pimentel (2011) (10,9 m²/ha).

Quanto à distribuição por classe diamétrica, a Aroeira, Catingueira e Imburana-de-cambão aparecem em todas as classes diamétricas (Tabela 8).

As espécies Favela e Jurema-preta ocorrem em 4 classes diamétricas.

Outro grupo ocorre em três classes diamétricas, são elas: Angico-de-caroço, Araticum, Baraúna, Feijão-bravo, Bom-nome e Pereiro.

As demais espécies são mais raras e aparecem apenas nas classes I e II. Conforme esperado, o Umbuzeiro apenas ocorre nas classes diamétricas maiores (IV e V).

|                    | <b>Classe</b>  |              |   |    |              |  |  |  |  |
|--------------------|----------------|--------------|---|----|--------------|--|--|--|--|
| <b>Nome Vulgar</b> | I              | $\mathbf{I}$ | Ш | IV | $\mathsf{V}$ |  |  |  |  |
| Angico-de-caroço   | x              | X            | X |    |              |  |  |  |  |
| Araçá              | $\pmb{\times}$ | X            |   |    |              |  |  |  |  |
| Araticum           | X              | Χ            | X |    |              |  |  |  |  |
| Aroeira            | x              | x            | X | X  | x            |  |  |  |  |
| Banha-de-galinha   | X              |              |   |    |              |  |  |  |  |
| Baraúna            | x              | X            | X |    |              |  |  |  |  |
| Feijão-bravo       | $\pmb{\times}$ | Χ            | x |    |              |  |  |  |  |
| Bom-nome           | x              | X            | X |    |              |  |  |  |  |
| Burra-leiteira     |                |              | X |    |              |  |  |  |  |
| Catingueira        | X              | Χ            | Χ | Χ  | X            |  |  |  |  |
| Indeterminada 3    |                | X            |   |    |              |  |  |  |  |
| Indeterminada 4    | x              |              |   |    |              |  |  |  |  |
| Favela             | x              | x            | X |    | x            |  |  |  |  |
| Imbiratanha        | x              | X            |   |    |              |  |  |  |  |
| Imburana-de-cambão | X              | X            | Χ | Χ  | X            |  |  |  |  |
| Indeterminada 1    | X              |              |   |    |              |  |  |  |  |
| Indeterminada 2    | x              |              |   |    |              |  |  |  |  |
| Indeterminada 5    | x              |              |   |    |              |  |  |  |  |
| Juazeiro           | X              |              |   |    |              |  |  |  |  |
| Jurema-branca      | X              | X            |   |    |              |  |  |  |  |
| Jurema-preta       | X              | x            | X | x  |              |  |  |  |  |
| Maniçoba           | x              |              |   |    |              |  |  |  |  |
| Marmeleiro         | x              |              |   |    |              |  |  |  |  |
| Mororó             | X              | X            |   |    |              |  |  |  |  |
| Pereiro            | x              | x            | х |    |              |  |  |  |  |
| Pinhão             | x              | x            |   |    |              |  |  |  |  |
| Quixabeira         | X              | X            |   |    |              |  |  |  |  |
| Umbuzeiro          |                |              |   | X  | Χ            |  |  |  |  |

<span id="page-23-0"></span>**Tabela 8. Ocorrência por classe diamétrica de cada espécie.**

A distribuição diamétrica das variáveis para cada espécie encontrada no inventário florestal é apresentada no Anexo 2.

# • Estimativa da capacidade produtiva da floresta (análise estatística)

A Tabela 9 apresenta os dados individuais de cada parcela de inventário e a análise estatística.

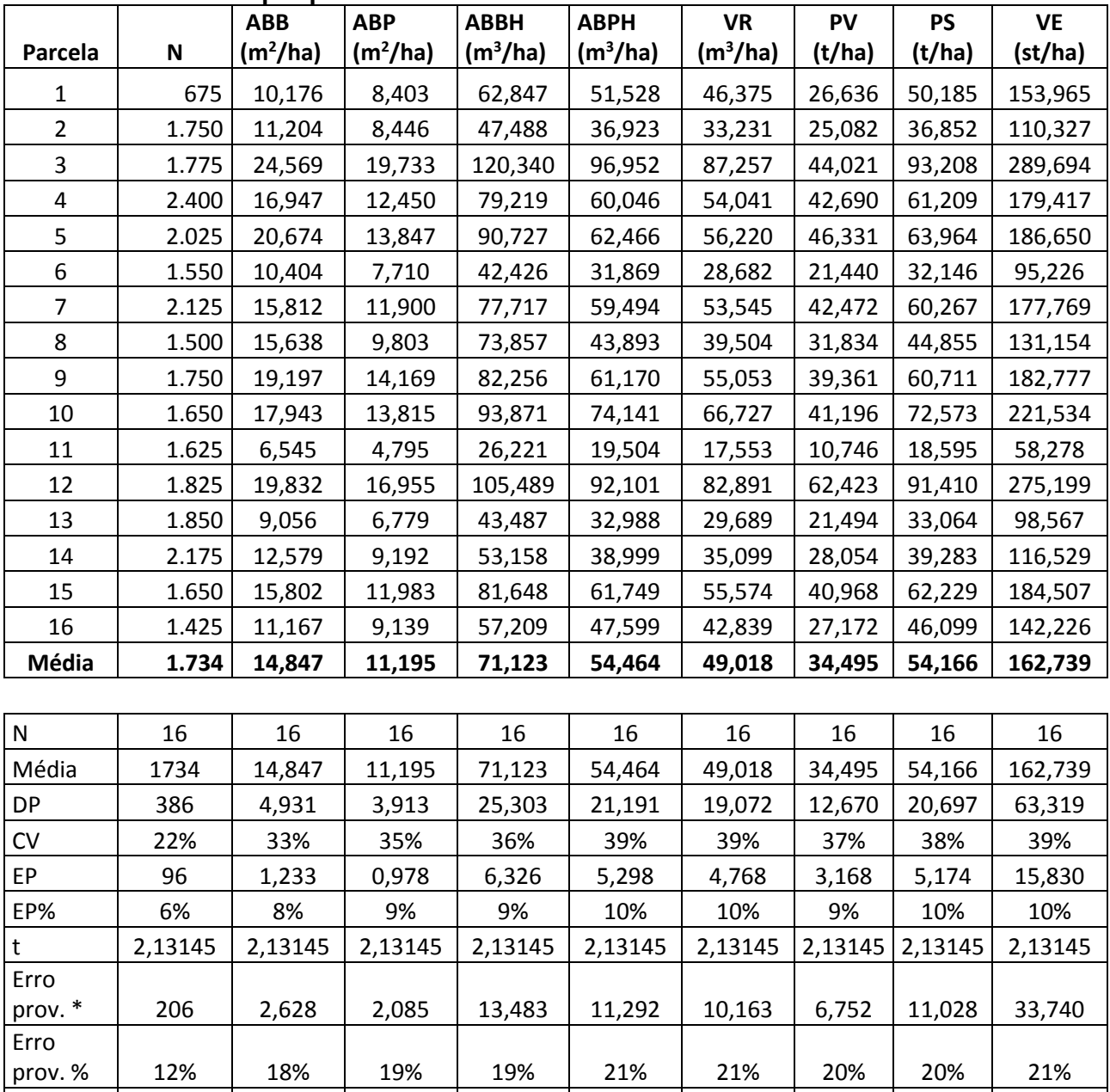

LI 1529 12,219 9,110 57,640 43,172 38,855 27,743 43,137 128,998 LS 1940 17,474 13,280 84,605 65,756 59,180 41,247 65,194 196,479

<span id="page-24-0"></span>**Tabela 9. Resultados por parcela das variáveis do inventário florestal.**

para 95% de probabilidade

Conclui-se que o inventário florestal realizado estimou a média do estoque florestal com precisão boa de 21% de erro para 95% de probabilidade (o erro é de 17% para 90 % de probabilidade, nível de erro adotado de forma geral em outros estados do NE).

A produção florestal estimada pode variar entre **129 e 196 st/ha** (considerando os fatores de transformação ff =  $0.9$  e Fe =  $3.32$ ).

# <span id="page-25-0"></span>**3. INFORMAÇÕES SOBRE O MANEJO FLORESTAL**

# <span id="page-25-1"></span>**3.1. Sistema silvicultural**

#### • Método de manejo

O método de manejo florestal a ser adotado no PA Florestan Fernandes será o de corte seletivo. Esse método é o mais indicado em função da estrutura da vegetação encontrada na área de manejo e por essa área fazer parte da Reserva Legal, e, portanto, sofrer restrições legais (Art. 17 e 20 da nova Lei Florestal).

O Corte Seletivo tomará em consideração as espécies indicadas para exploração bem como o aproveitamento de toda a madeira morta encontrada na UPA.

As espécies indicadas para exploração foram selecionadas em função da sua aptidão para o produto principal objeto do manejo (biomassa para energia), da sua capacidade regenerativa e resiliência e da sua abundância e dominância. Logo, as espécies selecionadas para exploração foram a Catingueira, Jurema-preta, Pereiro e Angico-de-caroço. Essas espécies apresentam a seguinte produção por hectare:

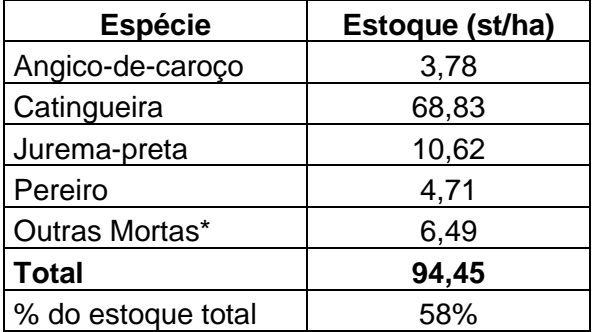

\* O estoque total de indivíduos mortos é de 16,06 st/ha (Anexo I). Desse total, 9,57 st/ha pertencem às quatro espécies selecionadas.

Logo, se obterá uma produção média de 94,45 st/ha, equivalente a 58% do estoque florestal total, a partir da exploração de apenas quatro espécies (14% de um total de 28 espécies).

# <span id="page-26-0"></span>**3.2. Espécies florestais a manejar e a proteger**

• Lista de espécies e grupos de uso

Conforme especificado no item 3.1, apenas quatro espécies serão submetidas ao corte e exploração: Catingueira, Jurema-preta, Pereiro e Angico-de-caroço.

Todas as demais espécies serão preservadas e poderão garantir a manutenção da diversidade arbórea bem como um ambiente favorável para a manutenção da fauna.

# • Espécies com características ecológicas especiais

Na área de manejo e da Reserva Legal como um todo, há uma ocorrência significativa da espécie (não-arbórea) cipó de leite (*Euphorbia phosphorea* Mart). Entende-se que a espécie se comporta de forma agressiva nesse ambiente e recomenda-se observar o seu comportamento a partir do manejo implementado.

# • Lista de espécies protegidas

Todas as demais espécies que ocorrem na área de manejo e não sendo alvo de exploração (quatro espécies), independente se encontrado no inventário florestal ou não, serão isentas de corte.

Especificamente, o Umbuzeiro encontra-se especialmente protegido por meio da Lei Municipal 186 de 31.03.2021 (Canindé de São Francisco).

# <span id="page-26-1"></span>**3.3. Regulação da produção**

• Ciclo de corte

A IN do MMA Nº 1 de 25.06.2009<sup>1</sup> indica que o ciclo de corte inicial será de no mínimo 15 anos. Na maioria dos estados do NE, esse parâmetro vem sendo utilizado na apresentação e aprovação de PMFS.

O ciclo de corte depende principalmente do Incremento Médio Anual (IMA) da floresta e vários estudos têm buscado mensurar o IMA nas diferentes regiões do bioma. O Projeto PNUD/FAO/IBAMA encontrou valores entre 1,2 a 19,0 st ha<sup>-1</sup> a<sup>-1</sup>. Por sua vez, a Rede de Manejo Florestal da Caatinga encontrou valores entre 0,9 e 33,0 st ha<sup>-1</sup> a<sup>-1</sup> (Riegelhaupt et al, 2010).

Mais recentemente, os últimos estudos buscaram identificar quais variáveis (clima e solo) influenciam mais diretamente o crescimento da vegetação e encontraram que a precipitação média anual (PMA) como a variável que melhor explicasse as diferenças de IMA encontradas (Pareyn et al, 2015, 2020 e 2021-no prelo). A partir desses resultados, foi construída a seguinte tabela de produtividades versus PMA (Tabela 10).

<sup>1</sup> https://www.legisweb.com.br/legislacao/?id=78154

<span id="page-27-0"></span>**Tabela 10. Produtividade madeireira média na Caatinga manejada, de acordo com classes de Precipitação Média Anual no local.**

| Precipitação Média Anual | Produtividade            | Produtividade                      | Produtividade          |
|--------------------------|--------------------------|------------------------------------|------------------------|
| no local                 | $(tMS ha^{-1} ano^{-1})$ | $(m^3 \text{ ha}^1 \text{ ano}^1)$ | $(st ha^{-1}ano^{-1})$ |
| 400 a 499 mm/ano         |                          | 1.0                                | 3,5                    |
| 500 a 599 mm/ano         | 1.4                      | 2,0                                | 7,0                    |
| 600 a 699 mm/ano         | 2,1                      | 3,0                                | 10,5                   |
| 700 a 799 mm/ano         | 2,8                      | 4,0                                | 14,0                   |
| 800 a 899 mm/ano         | 3,5                      | 5,0                                | 17,5                   |
| 900 a 999 mm/ano         |                          | 6,0                                | 21,0                   |

Fontes: Pareyn, F. G. C. et al. What controls post-harvest forest growth rates in the caatinga forest? **Agricultural and Forest Meteorology**, v. 284, 2020.

Pareyn, F. G. C. et al. A influência da precipitação sobre o crescimento e os ciclos de corte da caatinga manejada. Uma primeira aproximação. **Estatística Florestal da caatinga**. 1ed. Recife: Associação Plantas do Nordeste (APNE), v. 2, p. 30-39, 2015.

Em função da PMA da região de Canindé de São Francisco (411 mm a<sup>-1</sup>), o IMA esperado após o manejo florestal é de 3,5 st ha $^{\text{-1}}$  a $^{\text{-1}}$ .

Logo, o ciclo de corte será definido a partir do estoque florestal retirado no manejo (94,45 st ha - <sup>1</sup>) e o IMA (3,5 st ha<sup>-1</sup> a<sup>-1</sup>) resultando em um **ciclo de corte de 27 anos**.

#### • Intensidade de corte prevista

Conforme especificado no item 3.1, a intensidade do corte prevista é de 58%, considerando a exploração das quatro espécies selecionadas (Catingueira, Jurema-preta, Pereiro e Angico-decaroço) e o aproveitamento de toda a madeira morta existente na UPA.

# • Estimativa da produção anual

A produção florestal esperada é função da área de cada UPA e a produção florestal explorada por hectare.

A princípio, a produção florestal será voltada para obtenção de lenha para comercialização, ainda que poderá haver produção de estacas, mourões e varas para utilização no próprio assentamento ou para venda.

Considerando o tipo de corte a aplicar (corte seletivo por espécie), a seguinte produção por hectare é esperada:

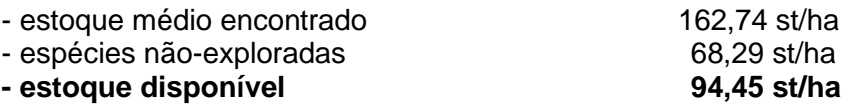

A previsão de produção considerando a distribuição das UPAs apresentada no item 2.3, encontra-se na Tabela 11.

| <b>ANO</b>   | <b>UPA</b>            | <b>ÁREA</b> | <b>PRODUÇÃO</b> |
|--------------|-----------------------|-------------|-----------------|
|              |                       | (ha)        | (st)            |
| 2021         | UPA-1                 | 3,65        | 344,7           |
| 2022         | UPA-2                 | 3,67        | 346,6           |
| 2023         | UPA-3                 | 3,67        | 346,6           |
| 2024         | UPA-4                 | 3,65        | 344,7           |
| 2025         | UPA-6                 | 3,63        | 342,9           |
| 2026         | UPA-5                 | 3,63        | 342,9           |
| 2027         | UPA-7                 | 3,66        | 345,7           |
| 2028         | UPA-8                 | 3,64        | 343,8           |
| 2029         | UPA-9                 | 3,67        | 346,6           |
| 2030         | <b>UPA-10</b>         | 3,67        | 346,6           |
| 2031         | <b>UPA-12</b>         | 3,65        | 344,7           |
| 2032         | <b>UPA-11</b>         | 3,67        | 346,6           |
| 2033         | <b>UPA-13</b><br>3,66 |             | 345,7           |
| 2034         | <b>UPA-14</b>         | 3,65        | 344,7           |
| 2035         | <b>UPA-16</b>         | 3,66        | 345,7           |
| 2036         | <b>UPA-15</b>         | 3,67        | 346,6           |
| 2037         | UPA-17                | 3,67        | 346,6           |
| 2038         | <b>UPA-18</b>         | 3,64        | 343,8           |
| 2039         | <b>UPA-19</b>         | 3,66        | 345,7           |
| 2040         | <b>UPA-20</b>         | 3,67        | 346,6           |
| 2041         | <b>UPA-21</b>         | 3,67        | 346,6           |
| 2042         | <b>UPA-22</b>         | 3,64        | 343,8           |
| 2043         | <b>UPA-23</b>         | 3,68        | 347,6           |
| 2044         | <b>UPA-24</b>         | 3,69        | 348,5           |
| 2045         | UPA-25                | 3,68        | 347,6           |
| 2046         | <b>UPA-26</b>         | 3,70        | 349,5           |
| 2047         | <b>UPA-27</b>         | 3,67        | 346,6           |
| <b>TOTAL</b> | 27                    | 98,86       | 9.338,3         |

<span id="page-28-1"></span>**Tabela 11. Produção por ano e área da UPA**

A partir do ano 2048 reinicia o ciclo de corte a partir da UPA 1, quando terá passado por um período de regeneração de 27 anos.

# <span id="page-28-0"></span>**3.4. Descrição das atividades pré-exploratórias em cada UPA**

• Delimitação da UPA

As UPAs serão delimitadas temporariamente com picadas divisórias e permanentemente com piquetes nos vértices.

# • Critérios de seleção de árvores para corte e manutenção, para sistema de manejo de corte seletivo

Das quatro espécies selecionadas, a princípio, todos os indivíduos com diâmetro comercial (CAP > 6 cm) poderão ser exploradas. Contudo, o alvo principal para as espécies Angico-decaroço e Pereiro serão indivíduos adequados para obtenção de estacas e mourões.

# <span id="page-29-0"></span>**3.5. Descrição das atividades de exploração**

# • Métodos de exploração

A exploração será feita através do corte seletivo aplicado na UPA como um todo.

As técnicas de exploração consistem em derrubada manual das árvores destinadas ao corte, utilizando-se machados, foices e motosserra.

O corte se fará a uma altura de aproximadamente 20 cm (vinte centímetros) da superfície do solo, em bisel simples, a fim de permitir o fácil escoamento da água nos períodos chuvosos e evitar o acúmulo de água na superfície do tronco cortado, o que provocaria seu apodrecimento e morte.

A exploração do Manejo Florestal sustentado consiste das seguintes atividades:

- corte da árvore deverá obedecer a área e espécies aptas ao corte;
- carreamento da madeira deslocar e empilhar a madeira cortada para os carreadores;
- carregamento do caminhão carregar dos carreadores para o caminhão.

Serão observados no corte e no carreamento os cuidados necessários para não danificar a vegetação remanescente, isenta ou restrita ao corte.

#### • Carregamento e transporte

A colheita da madeira da UPA será realizada a partir de um carreador central. Os tocos serão rebaixados nesse carreador mas como servirá de carreador das demais UPAs, não deve ocorrer regeneração.

Nos carreadores temporários de cada UPA, os tocos serão rebaixados para permitir a passagem do caminhão mas que poderão rebrotar após o final da exploração da UPA em questão.

• Procedimentos de controle de origem da madeira

O controle da origem da madeira será fácil uma vez que se trata de UPAs pequenas e uma produção anual reduzida (em torno de 345 st por ano).

O transporte e a comercialização dos produtos será realizado acompanhado por DOF.

# <span id="page-30-0"></span>**3.6. Descrição das atividades pós-exploratórias**

#### • Tratamentos silviculturais

A regeneração se fará principalmente pela rebrota das cepas e das raízes, acrescentada pela preservação de todos os indivíduos das espécies não selecionadas para corte e ainda pelo banco de sementes existente no solo e pela disseminação das sementes provenientes das UPAs adjacentes não exploradas.

A regeneração natural da vegetação será ainda favorecida pelo não uso do fogo na área de manejo e a aplicação do corte seletivo.

Outros tratamentos silviculturais não são previstos.

Conforme mencionado, o comportamento da espécie Cipó-de-leite será monitorado observando a sua proliferação inadequada ou não.

#### • Monitoramento do crescimento e da produção

O monitoramento do crescimento somente será possível após ao menos 5 a 10 anos de implementação do manejo florestal a fim de avaliar o IMA na área de manejo em questão. Um resultado mais real e confiável poderá ser obtido após a metade do ciclo de corte (ou seja, a partir de 2034/2035.

O monitoramento da produção será realizado anualmente quando da exploração de cada UPA através do confronto da produção estimada no PMFS e a produção real obtida.

# <span id="page-31-0"></span>**4. INFORMAÇÕES COMPLEMENTARES**

# <span id="page-31-1"></span>**4.1. Relações de dendrométricas utilizadas**

Fórmulas gerais

- **Área basal na base (ABB)** .  $\pi$ )/4 (m<sup>2</sup>)
- Área basal na altura do peito (ABP)
- Volume cilíndrico na base (Vc base)
- Volume cilíndrico no peito (Vc peito)
- **Volume real no peito (Vr peito)** Vr peito = Vc peito \* 0,9
- **Volume empilhado (Ve)**  $Ve = Vr$ . Fe (st)
- **Fe = 3,32**

# Fórmulas Estatísticas

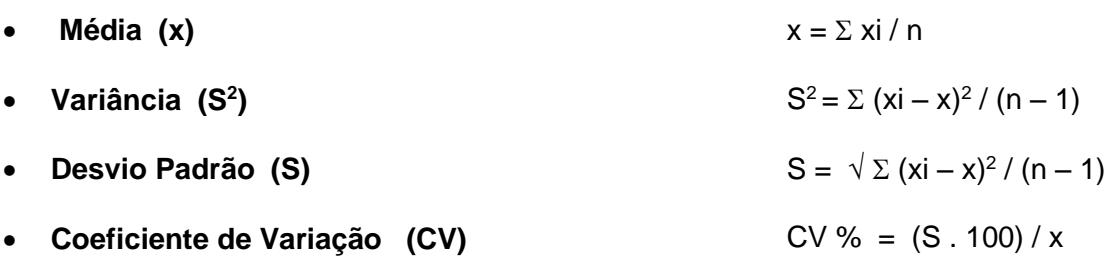

# <span id="page-31-2"></span>**4.2. Dimensionamento da Equipe Técnica em relação ao tamanho da UPA**

O manejo será implementado por agricultores do PA Florestan Fernandes em períodos de disponibilidade da sua mão-de-obra.

A implementação do PMFS será acompanhado por engenheiro florestal que monitorará a adequada aplicação das técnicas de manejo e corte seletivo. Anualmente, o mesmo elaborará o Relatório Anual (Plano Operacional Anual – POA).

Anualmente, cada UPA será delimitada por picadas e colocação de piquetes nos vértices.

# <span id="page-31-3"></span>**4.3. Dimensionamento de máquinas e equipamentos em relação ao tamanho da UPA**

A exploração florestal será realizada de forma manual utilizando apenas motosserra, foice e machado.

.  $\pi$ )/4 (m<sup>2</sup>)

Vc base =  $ABB<sup>*</sup>h$  (m<sup>3</sup>)

Vc peito =  $ABP^*H(m^3)$ 

A produção florestal (principalmente lenha) será empilhada ao longo dos carreadores para carregamento no caminhão.

#### <span id="page-32-0"></span>**4.4. Investimentos financeiros e custos para a execução do manejo florestal**

Para determinação da viabilidade econômica do presente Plano de Manejo Florestal, tomou-se como base a média do preço da lenha na região e custos das atividades praticados.

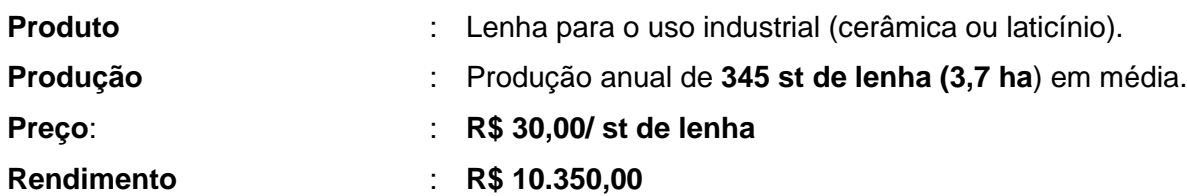

Uma previsão dos custos é apresentada abaixo:

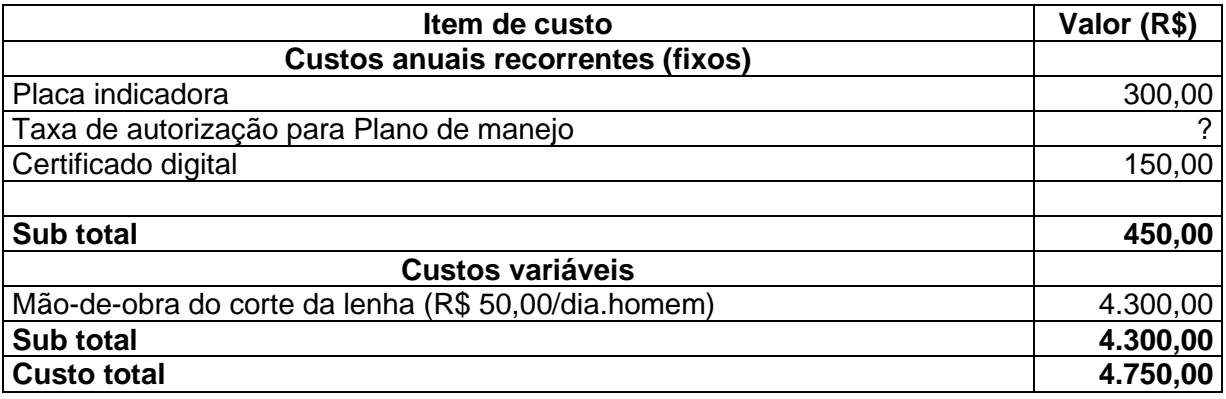

Em média, o rendimento líquido será de **R\$ 5.600,00** (=R\$ 10.350,00 – 4.750,00).

Com relação à geração de emprego no corte da lenha (base 1º ano) e considerando um rendimento de 4 st/dia.homem, haverá necessidade de 86 dias.homem de trabalho.

#### <span id="page-32-1"></span>**4.5. Diretrizes para redução de impactos**

Foram tomadas as seguintes medidas mitigadoras gerais para evitar possíveis impactos ambientais negativos de degradação do solo – erosão com a descoberta do solo, comprometimento do habitat da fauna e alteração da biodiversidade:

- Inibição de áreas extensas contíguas exploradas, evitando-se grandes extensões de áreas exploradas através da subdivisão em UPAs de apenas 3,66 ha;
- Não utilização do fogo, protegendo assim o solo, matéria orgânica, árvores, raízes, tocos, sementes e a fauna através dos restos da exploração;
- Não realizar remoção dos restos de material orgânico da exploração;
- O tipo de corte (corte seletivo) e as principais ferramentas utilizadas para tal (foice, machado) favorecem a rebrota das árvores exploradas;
- Serão retirados de todas as espécies, os indivíduos mortos ou com estado de sanidade ruim, proporcionando a abertura de espaço para o desenvolvimento de novos indivíduos.
- Preservação da maioria das espécies (86%), restringindo a exploração para apenas quatro espécies muito comuns e resilientes.
- A maioria dos carreadores serão temporárias. Apenas será feito um maior rebaixamento dos tocos nas vias o que, no máximo, atrasa o crescimento, porém, não inibe a rebrota dos mesmos, fazendo com que após o seu abandono a sua vegetação inicia logo o processo de regeneração.

# <span id="page-33-0"></span>**4.6. Descrição de medidas de proteção da floresta**

A área de manejo florestal pertence à Reserva Legal do Assentamento e, portanto, já conta com medidas protetivas.

A implementação do manejo florestal garantirá uma presença mais contínua de agricultores na área inibindo a invasão por pessoas externas.

Não há relatos de incêndio florestal na área e os cuidados nesse sentido continuarão, uma vez que a área contribui para manutenção do pequeno rebanho do Assentamento (20 bovinos aproximadamente<sup>2</sup>).

#### <span id="page-33-1"></span>**4.7. Mapas requeridos**

• Localização da propriedade

<sup>2</sup> A carga animal a partir dos 20 bovinos na área da Reserva Legal (em torno de 250 ha) está dentro dos padrões recomendados da Embrapa (em torno de 10 ha por Unidade Animal)

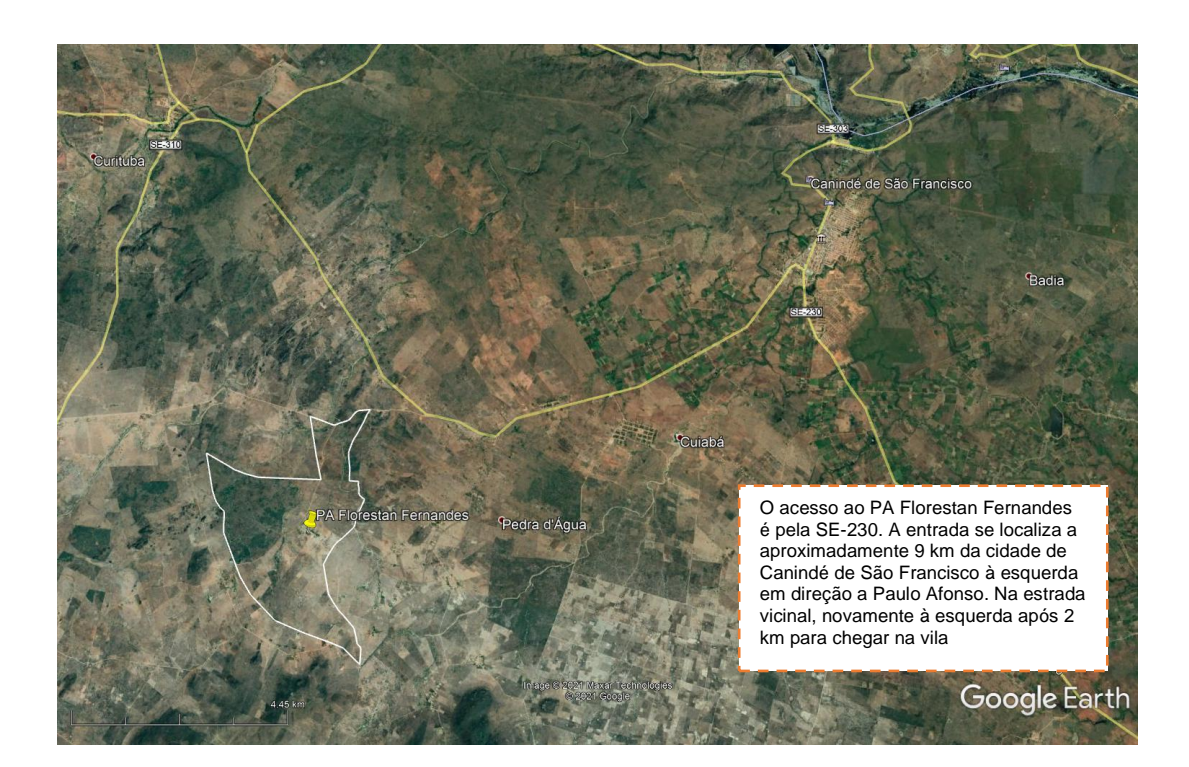

• Mapa de talhonamento da área de manejo

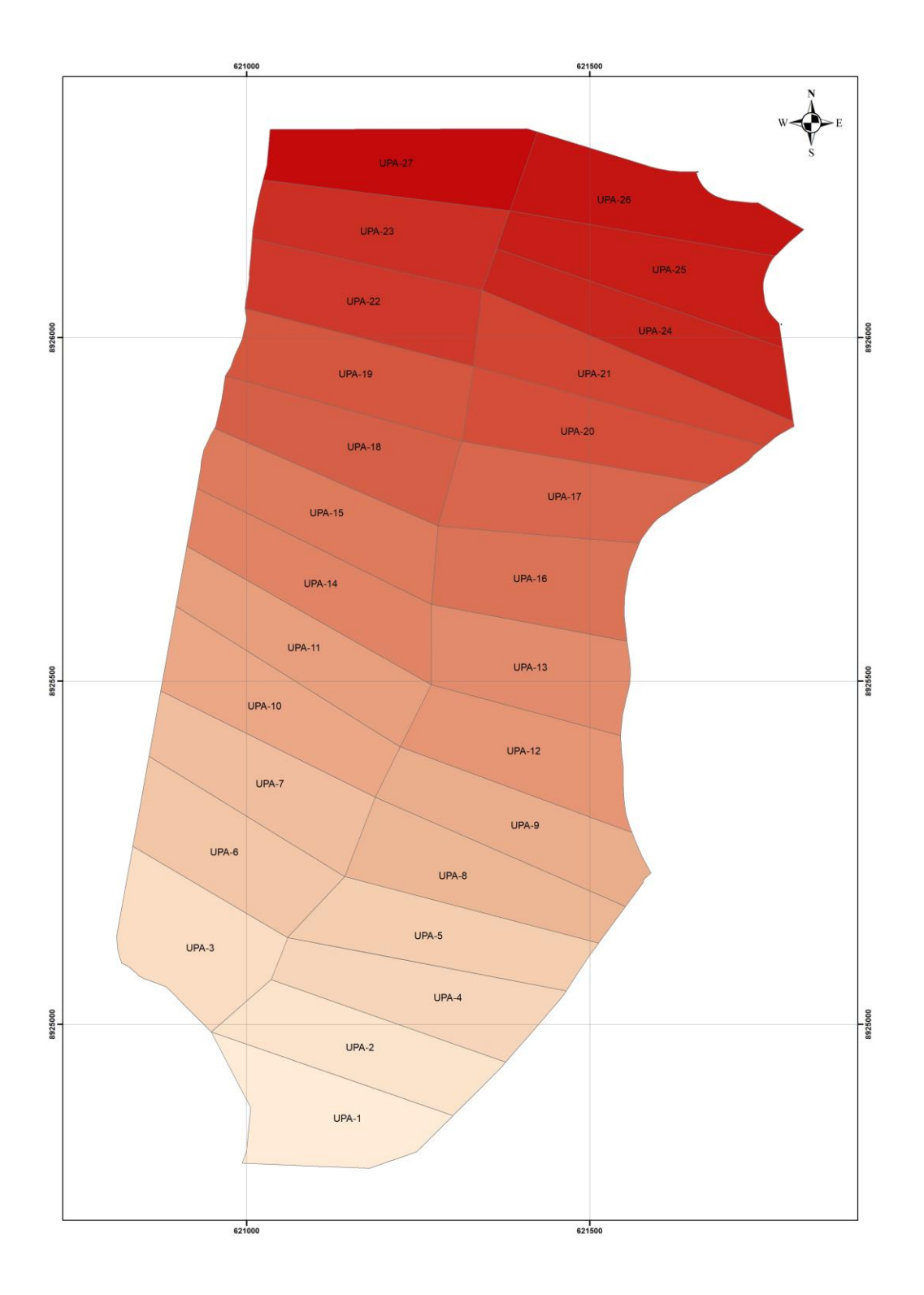

# <span id="page-35-0"></span>**4.8. Acompanhamento e infraestrutura**

O acompanhamento da implementação do PMFS será realizado por engenheiro florestal, responsável também pela elaboração do POA.

Não há necessidade de infraestrutura específica considerando a reduzida produção florestal.

# <span id="page-36-0"></span>**REFERÊNCIAS BIBLIOGRÁFICAS**

- 01. ABREU et al., Lista de Mamíferos do Brasil. Comitê de Taxonomia da Sociedade Brasileira de Mastozoologia (CT-SBMz). Disponível em: <https://www.sbmz.org/mamiferos-dobrasil/>. Acessado em: 21 de maio. 2021
- 02. ALEIXO DA SILVA, J. A. & PEREIRA DA SILVA, I. **Estatística Experimental Aplicada à Ciência Florestal**. UFRPE. Recife, 1982, 280 p.
- 03. BONVICINO, C.R.; OLIVEIRA, J.A. & D'ANDREA P.S. 2008. Guia dos roedores do Brasil
- 04. GARDNER, A. L. (Ed.). 2008. Mammals of South America, volume 1: marsupials, xenarthrans, shrews, and bats (Vol. 2). University of Chicago Press
- 05. <https://www.semarh.se.gov.br/wp-content/uploads/2017/02/PlanodeManejoMONA.pdf>
- 06. [http://www.cprm.gov.br/publique/media/geologia\\_basica/plgb/sergipe/sergipe\\_geologia.pdf](http://www.cprm.gov.br/publique/media/geologia_basica/plgb/sergipe/sergipe_geologia.pdf)
- 07. <https://pt.climate-data.org/>
- 08. Riegelhaupt, E., Pareyn, F.G.C., Bacalini, P. **O manejo florestal na Caatinga: resultados da experimentação**. In: Gariglio, M.A. et al. Uso Sustentável e Conservação dos Recursos Florestais da Caatinga. Serviço Florestal Brasileiro. Brasília. 2010. pp 256-275.
- 09. Gariglio, M.A., Sampaio, E.V.S.B., Cestaro, L.A., Kageyama, P.Y. (org.) **Uso Sustentável e Conservação dos Recursos Florestais da Caatinga.** Serviço Florestal Brasileiro. Brasília. 2010. 368p.
- 10. **Serviço Florestal Brasileiro**. 2018. Inventário Florestal Nacional: Principais Resultados: Sergipe (IFN-SE). Brasília, MMA. Disponível em: http://www.florestal.gov.br/inventarioflorestal-nacional/135-inventario-florestal-nacional-ifn/resultados-ifn/1401-resultados-ifn-se
- 11. Pimentel, F.A.S.M. Arbóreas forrageiras: pastagem o ano todo na caatinga sergipana (dissertação) Universidade Federal de Santa Catarina. Florianópolis, 2011. 81p.
- 12. Pareyn, F.G.C., Pereira, W.E., Salcedo, I.H., Riegelhaupt, E.M., Gomes, E.C., Cruz Filho, J.L.V**. A influência da precipitação sobre o crescimento e os ciclos de corte da caatinga manejada – uma primeira aproximação**. Estatística Florestal da caatinga. Ano 2. Volume 2. Agosto 2015. pp 30-39. Associação Plantas do Nordeste, Recife/PE
- 13. Pareyn, F.G.C., Pereira, W.E., Salcedo, I.H., Riegelhaupt, E.M., Gomes, E.C., Menecheli, H.T.F., Skutsch, M. **What controls post-harvest growth rates in the caatinga forest**? Agricultural and Forest Meteorology, vol. 284. 2020. <https://doi.org/10.1016/j.agrformet.2020.107906>
- 14. WILSON, D. E., and D. M. REEDER (eds.). 2005. Mammal species of the World: a taxonomic and geographic reference

|                    | <b>ABB</b> | <b>ABP</b>           | <b>ABBH</b> | <b>ABPH</b>          | <b>VR</b>  |          |          |            |
|--------------------|------------|----------------------|-------------|----------------------|------------|----------|----------|------------|
| <b>Espécie</b>     | $(m^2/ha)$ | (m <sup>2</sup> /ha) | $(m^3/ha)$  | (m <sup>3</sup> /ha) | $(m^3/ha)$ | PV(t/ha) | PS(t/ha) | VE (st/ha) |
| Angico-de-caroço   | 0,057      | 0,048                | 0,242       | 0,207                | 0,186      | 0,146    | 0,212    | 0,617      |
| Araçá              | 0,009      | 0,005                | 0,029       | 0,017                | 0,015      | 0,011    | 0,017    | 0,051      |
| Araticum           | 0,036      | 0,017                | 0,175       | 0,079                | 0,071      | 0,051    | 0,077    | 0,237      |
| Aroeira            | 0,033      | 0,029                | 0,116       | 0,101                | 0,091      | 0,068    | 0,102    | 0,303      |
| Feijão-bravo       | 0,024      | 0,014                | 0,093       | 0,055                | 0,049      | 0,035    | 0,053    | 0,163      |
| Bom-nome           | 0,011      | 0,010                | 0,022       | 0,021                | 0,019      | 0,013    | 0,020    | 0,062      |
| Catingueira        | 0,787      | 0,547                | 2,687       | 1,995                | 1,795      | 1,526    | 2,062    | 5,961      |
| Favela             | 0,014      | 0,011                | 0,028       | 0,022                | 0,020      | 0,008    | 0,021    | 0,067      |
| Imburana-de-       |            |                      |             |                      |            |          |          |            |
| cambão             | 0,340      | 0,301                | 1,582       | 1,402                | 1,262      | 0,530    | 1,325    | 4,190      |
| Jurema-branca      | 0,147      | 0,091                | 0,570       | 0,372                | 0,335      | 0,241    | 0,354    | 1,111      |
| Jurema-preta       | 0,162      | 0,164                | 0,910       | 0,922                | 0,830      | 0,681    | 0,946    | 2,755      |
| Marmeleiro         | 0,001      | 0,001                | 0,002       | 0,001                | 0,001      | 0,001    | 0,001    | 0,004      |
| Mororó             | 0,032      | 0,020                | 0,115       | 0,070                | 0,063      | 0,051    | 0,069    | 0,208      |
| Pereiro            | 0,027      | 0,023                | 0,086       | 0,079                | 0,071      | 0,048    | 0,071    | 0,237      |
| Pinhão             | 0,013      | 0,010                | 0,045       | 0,033                | 0,029      | 0,021    | 0,032    | 0,098      |
| <b>Total</b>       | 1,693      | 1,292                | 6,703       | 5,376                | 4,839      | 3,431    | 5,363    | 16,064     |
|                    |            |                      |             |                      |            |          |          |            |
| Total - (ANG, CAT, |            |                      |             |                      |            |          |          |            |
| JUP, PER)          | 0,660      | 0,510                | 2,778       | 2,173                | 1,956      | 1,030    | 2,071    | 6,494      |

<span id="page-37-0"></span>**Anexo 1. Resultados do inventário para os indivíduos mortos**

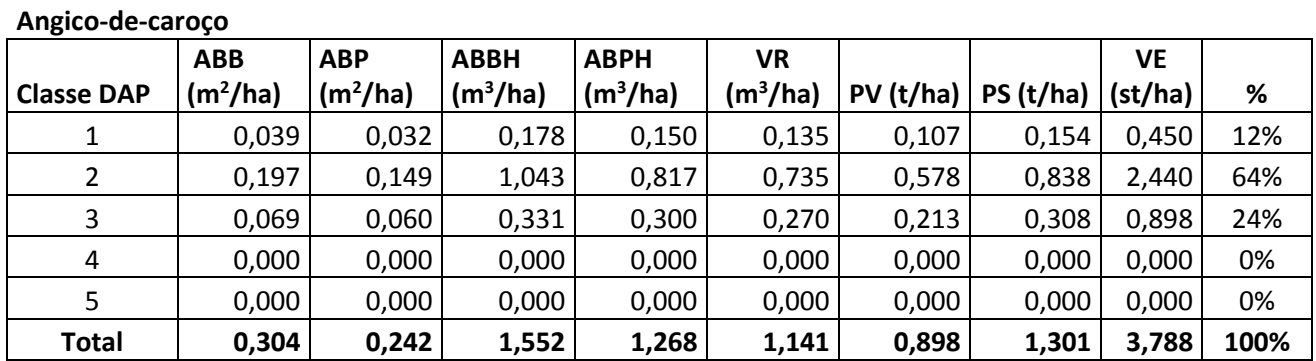

# <span id="page-38-0"></span>**Anexo 2. Distribuição por classe diamétrica para todas as espécies.**

#### **Araçá**

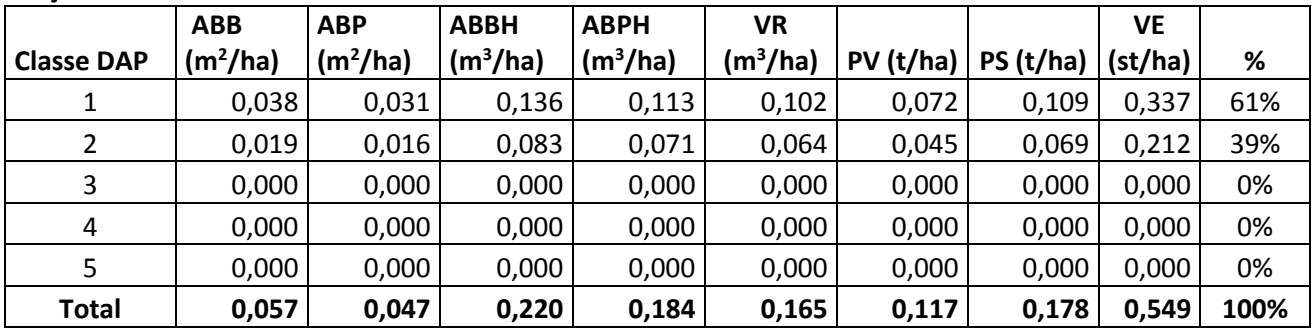

# **Araticum**

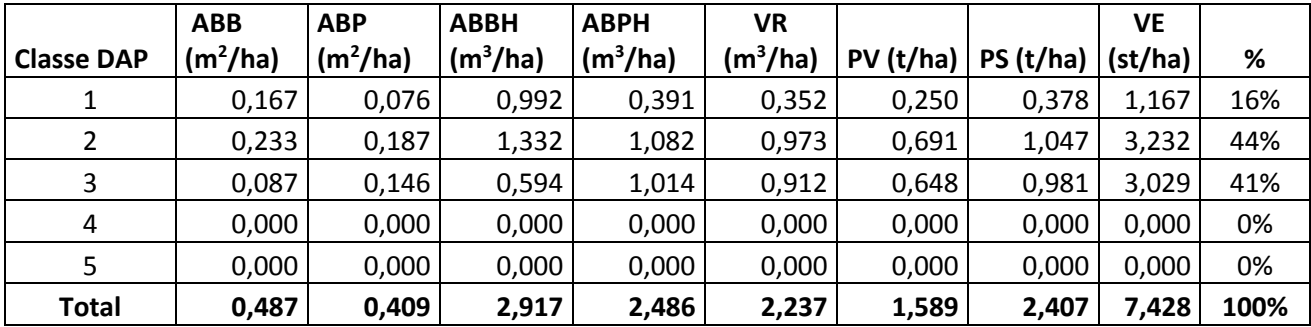

#### **Aroeira**

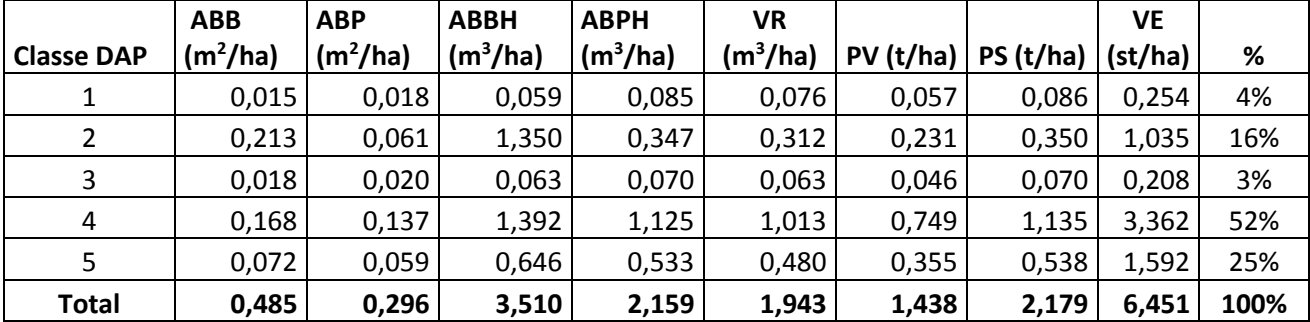

#### **Banha-de-galinha**

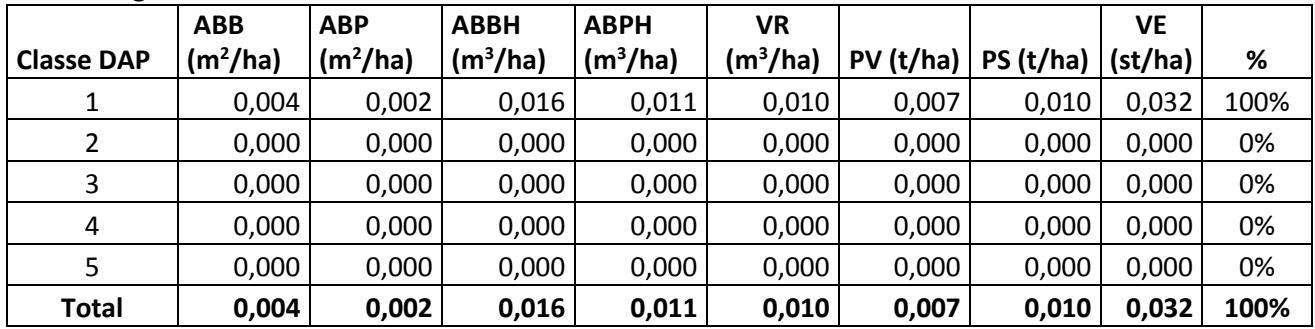

#### **Baraúna**

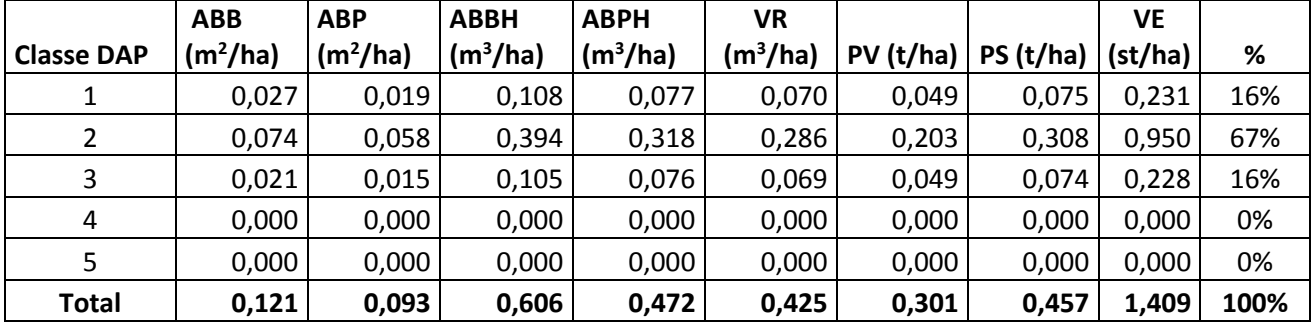

#### **Feijão-bravo**

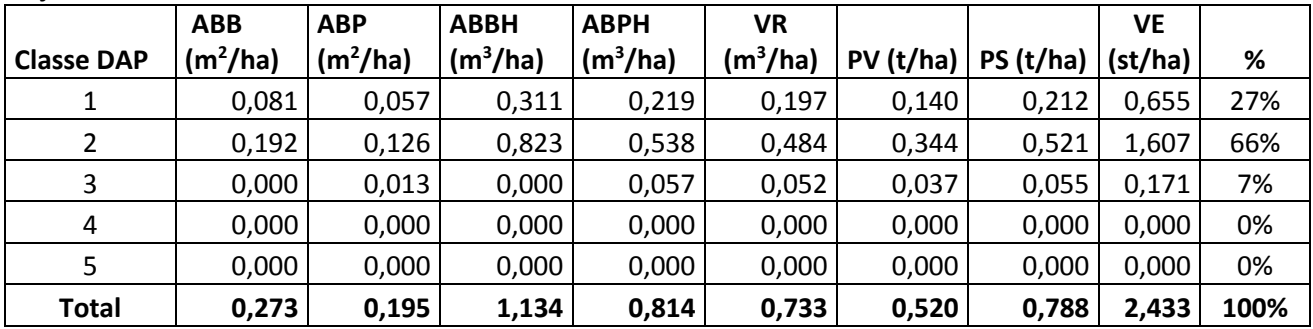

#### **Bom-nome**

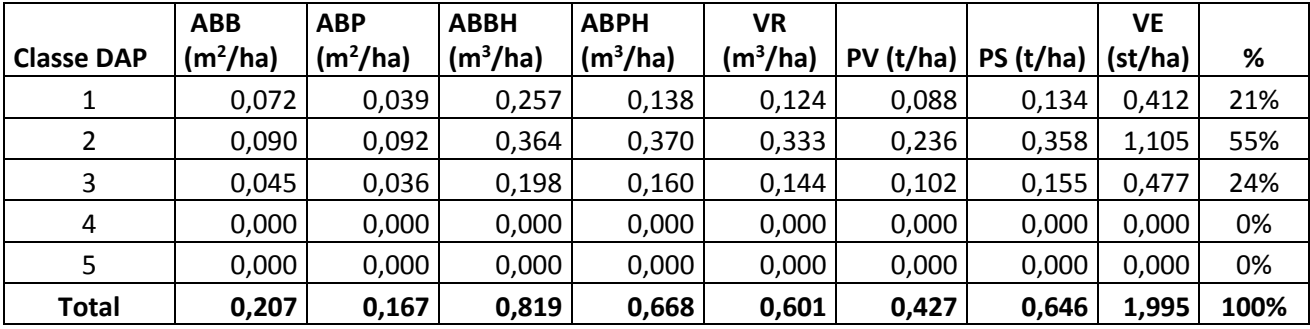

#### **Burra-leiteira**

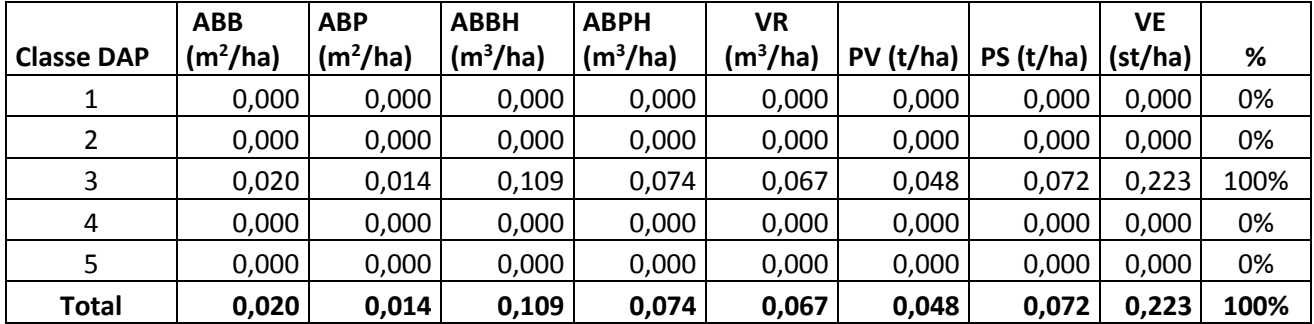

#### **Catingueira**

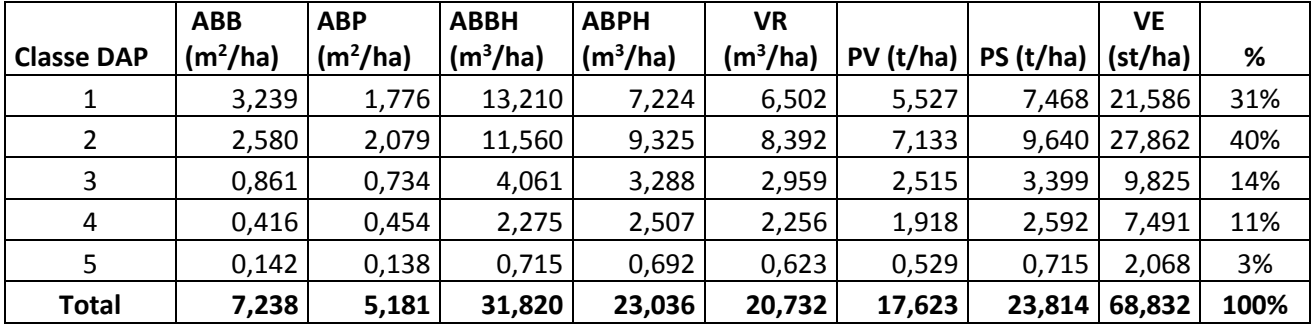

# **Indeterminada 3**

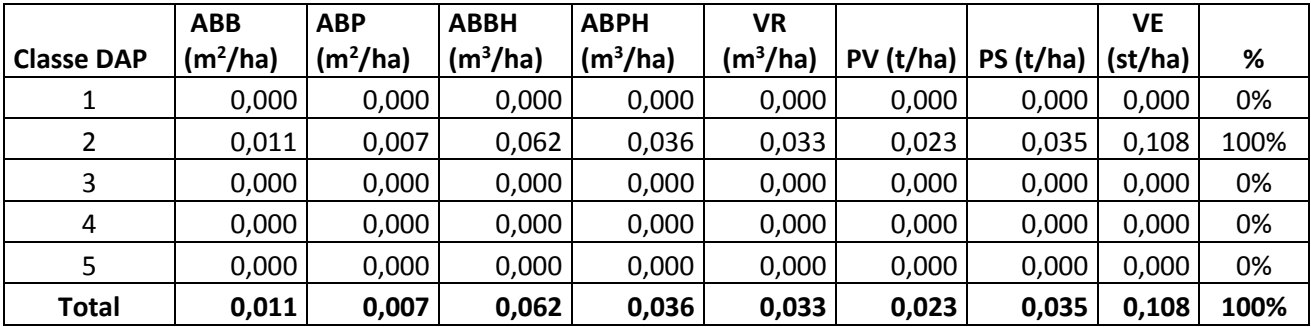

#### **Indeterminada 4**

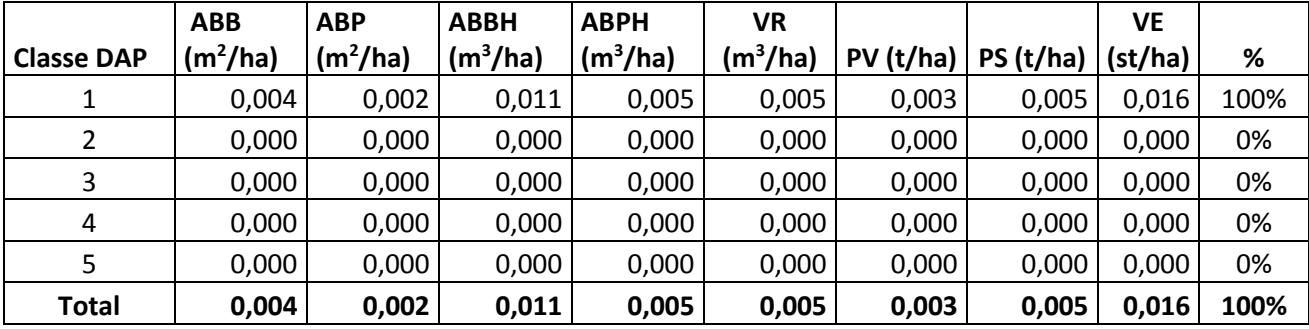

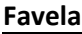

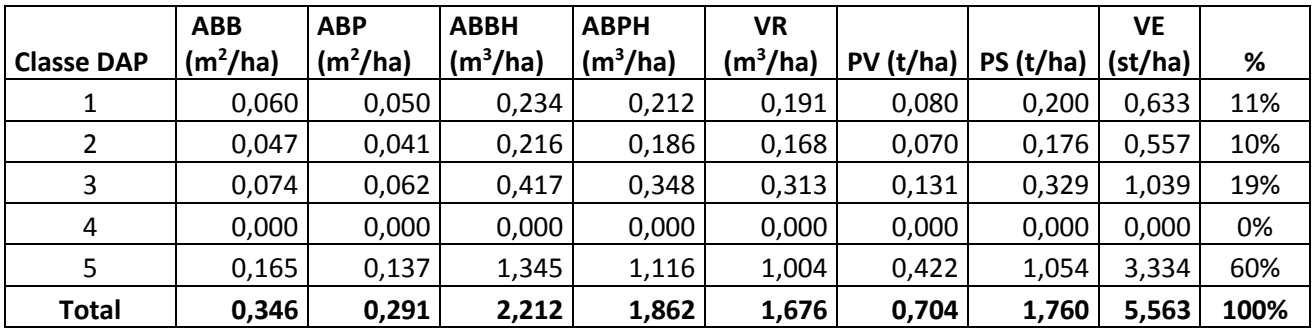

# **Imbiratanha**

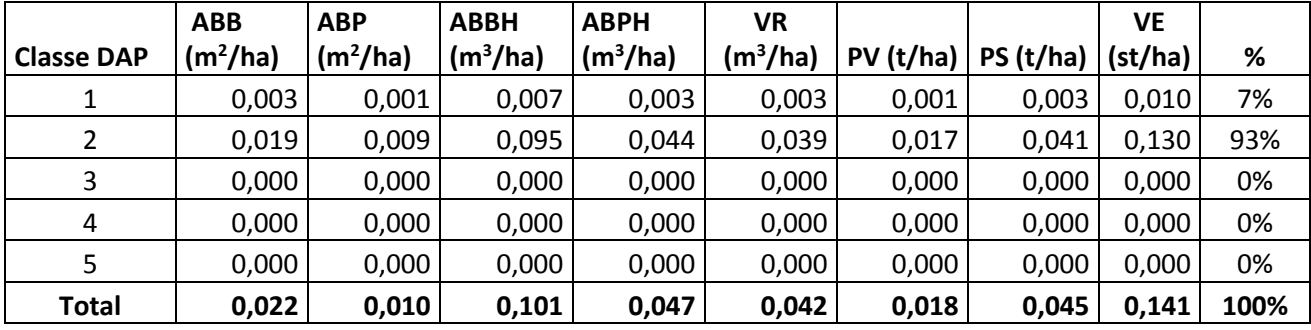

# **Imburana-de-cambão**

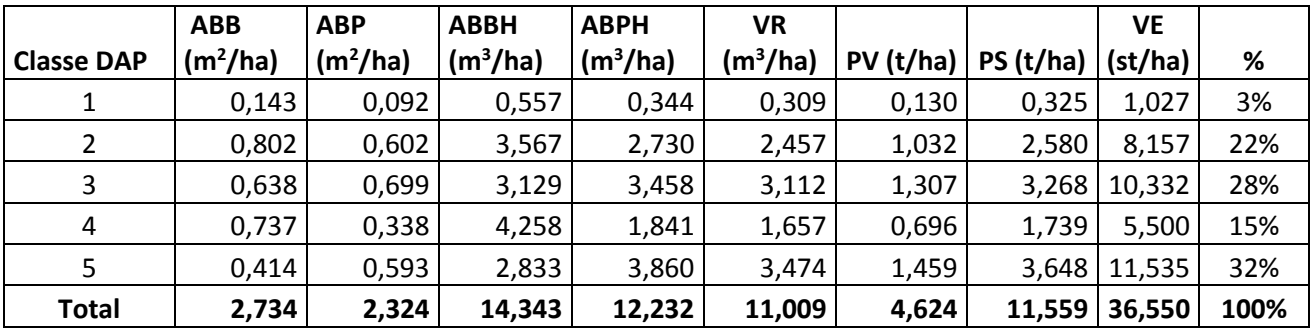

#### **Indeterminada 1**

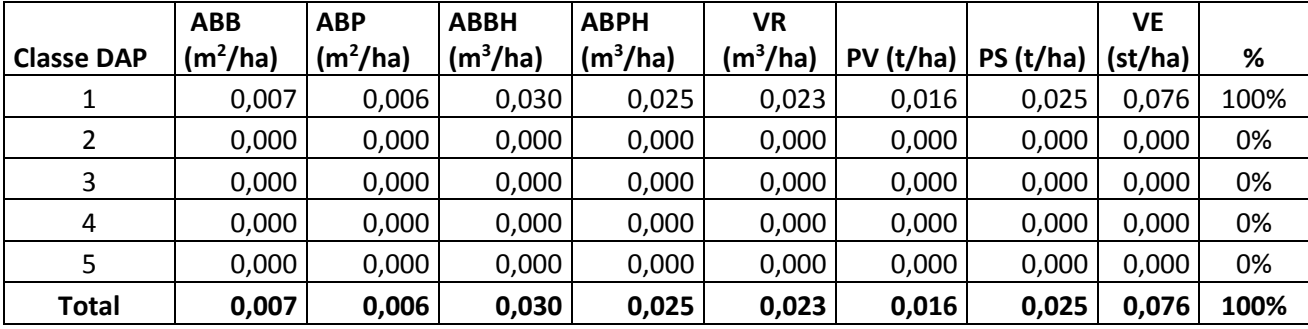

#### **Indeterminada 2**

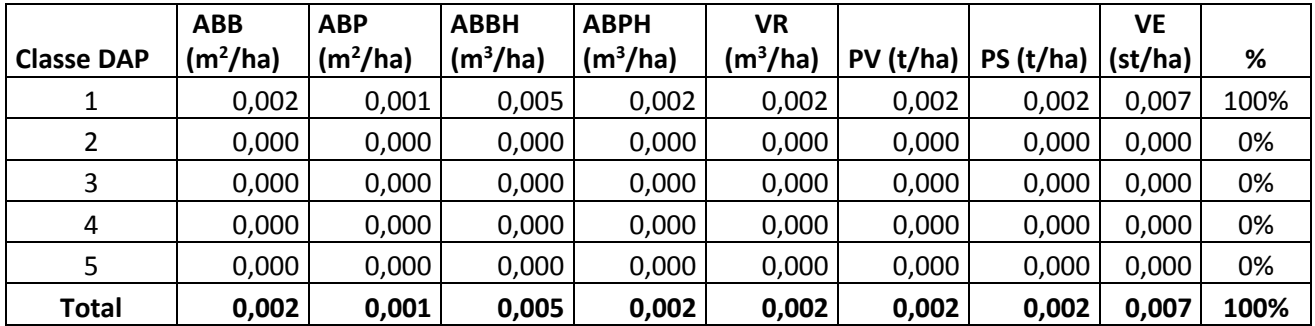

#### **Indeterminada 5**

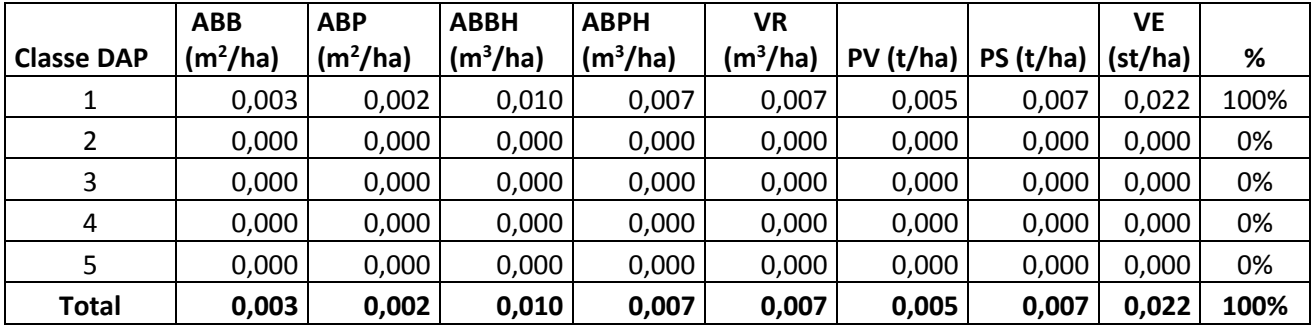

**Juazeiro**

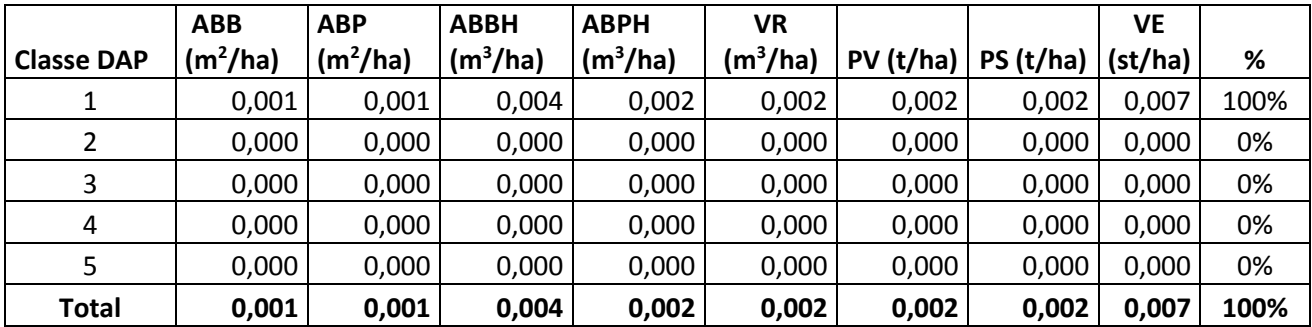

#### **Jurema-branca**

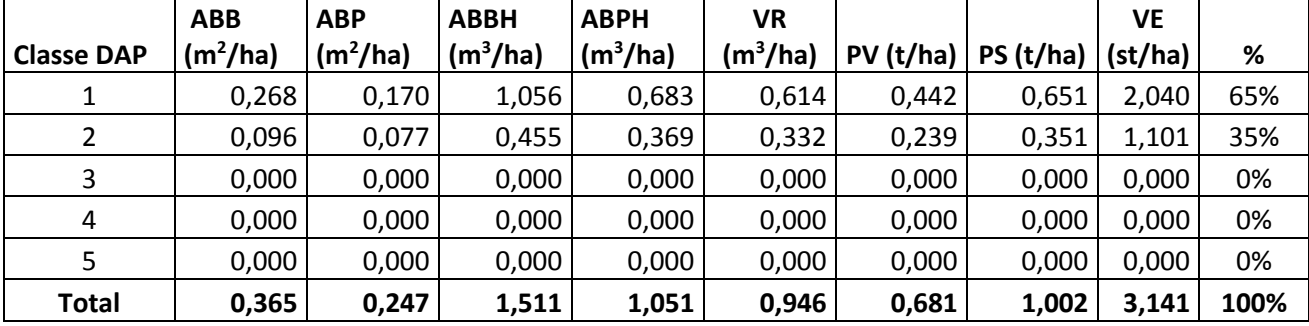

#### **Jurema-preta**

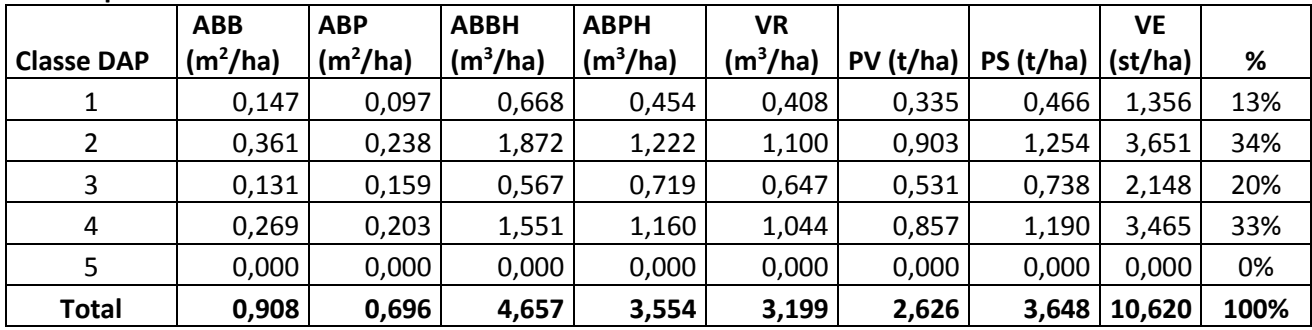

#### **Maniçoba**

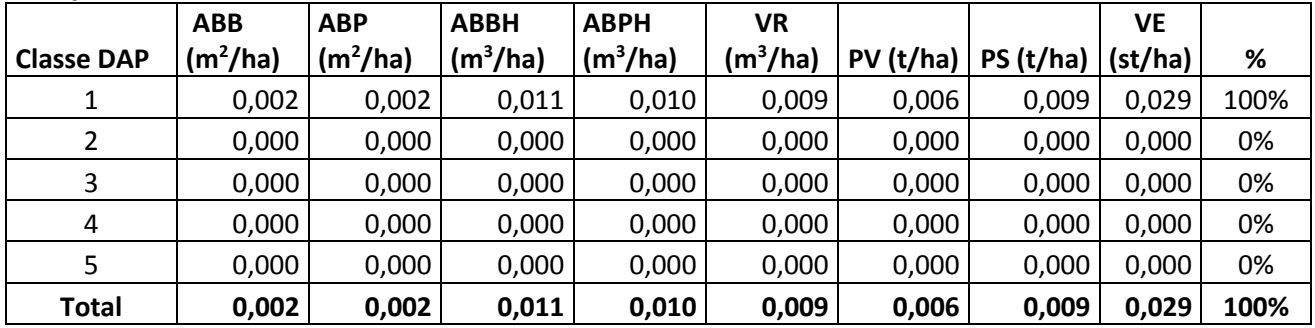

#### **Marmeleiro**

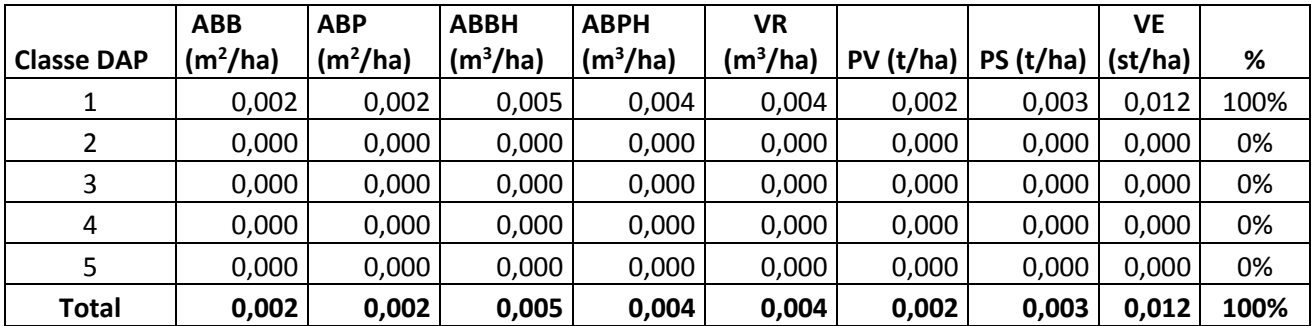

**Mororó**

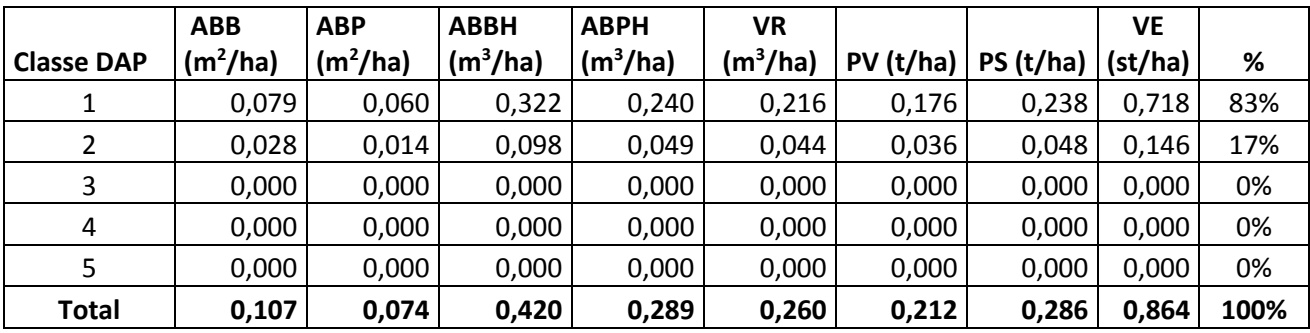

#### **Pereiro**

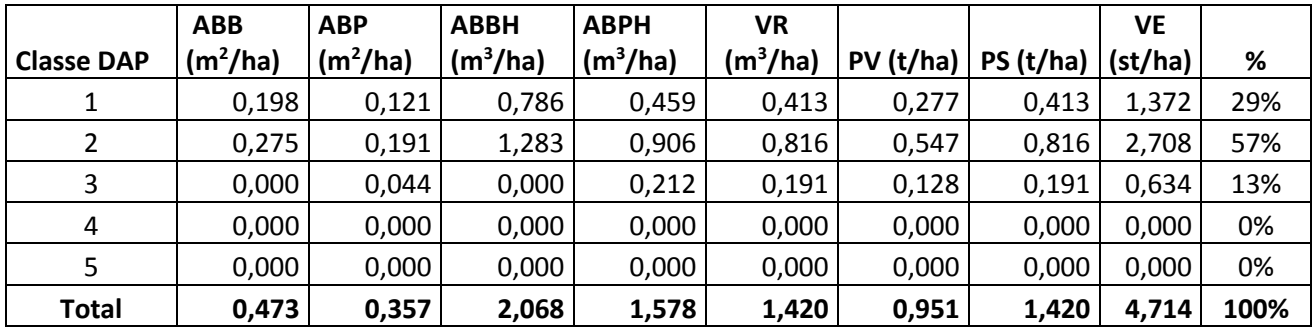

#### **Pinhão**

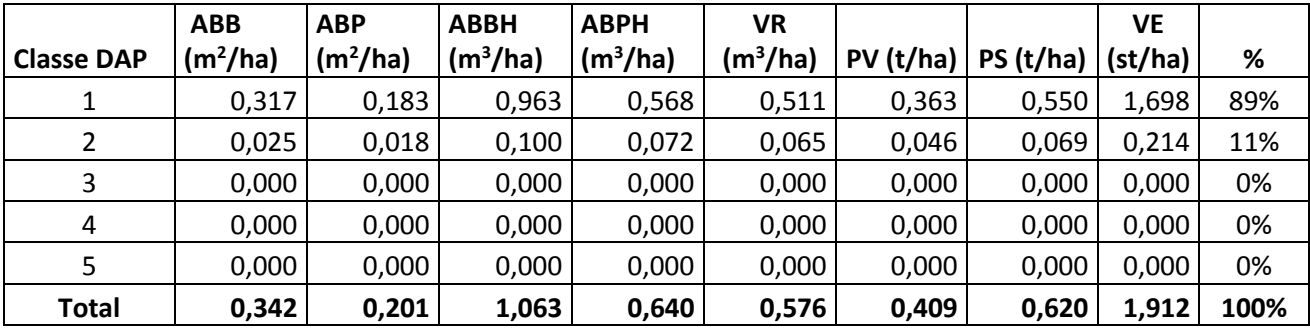

#### **Quixabeira**

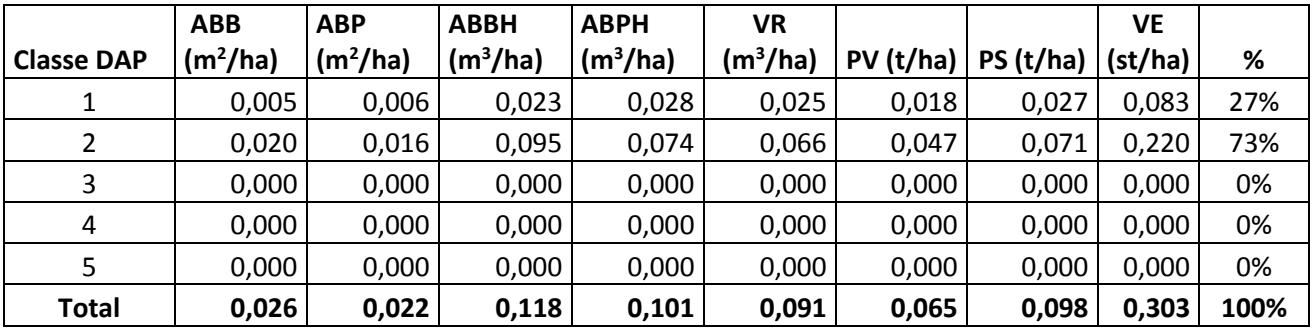

#### **Umbuzeiro**

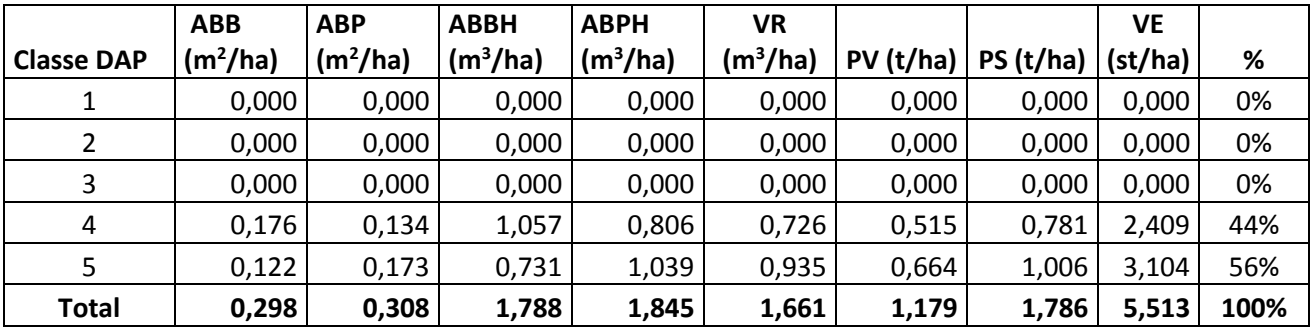

<span id="page-45-0"></span>**Anexo 3. Fichas de campo do inventário.**

**VER ARQUIVO ANEXADO**